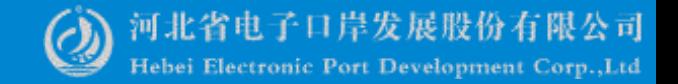

## 报关代理委托关键操作及热点问题

#### ——中国(河北)国际贸易单一窗口 www.hebeieport.com

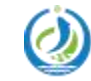

河北省电子口岸发展股份有限公司 Hebei Electronic Port Development Corp., Ltd

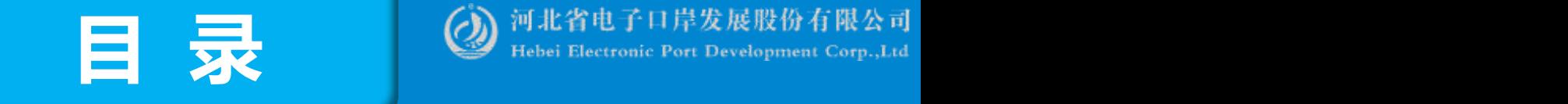

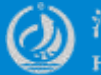

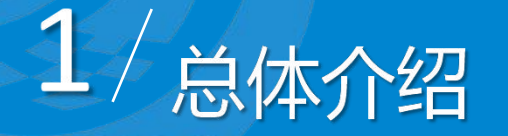

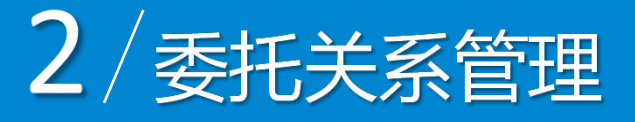

## $3/$ 委托关系变更

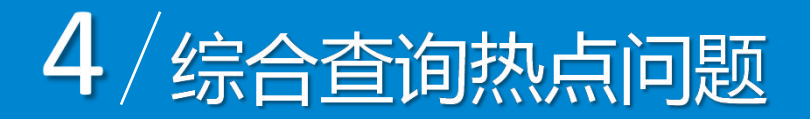

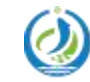

河北省电子口岸发展股份有限公司 Hebei Electronic Port Development Corp., Ltd

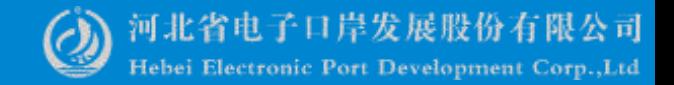

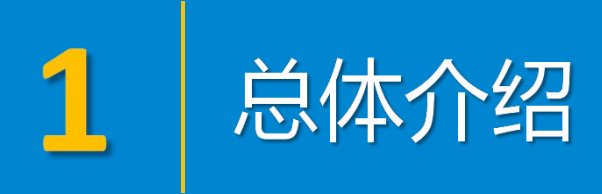

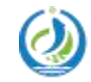

河北省电子口岸发展股份有限公司<br>Hebei Electronic Port Development Corp.,Ltd

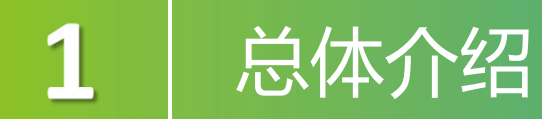

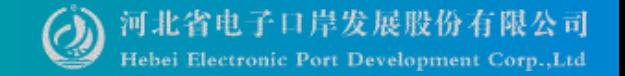

"单一窗口"标准版电子代理报关委托系统利用电子签名、认证签名 等手段,实现安全有效的报关委托信息化管理,为企业提供在线签订委托 协议、发起/确认委托申请、管理委托关系、综合查询等功能。

- l 被委托方指代理报关行为的被委托一方,具体指报关申报单位,又称报 关企业、申报单位。
- 委托方具体为讲出口收发货人(对外签订并执行讲出口贸易合同的中国 境内企业或单位),也称经营单位、境内收发货人。

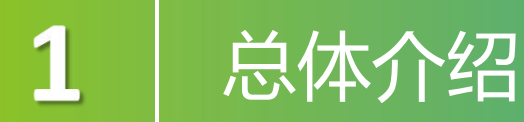

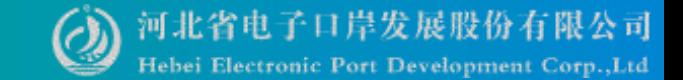

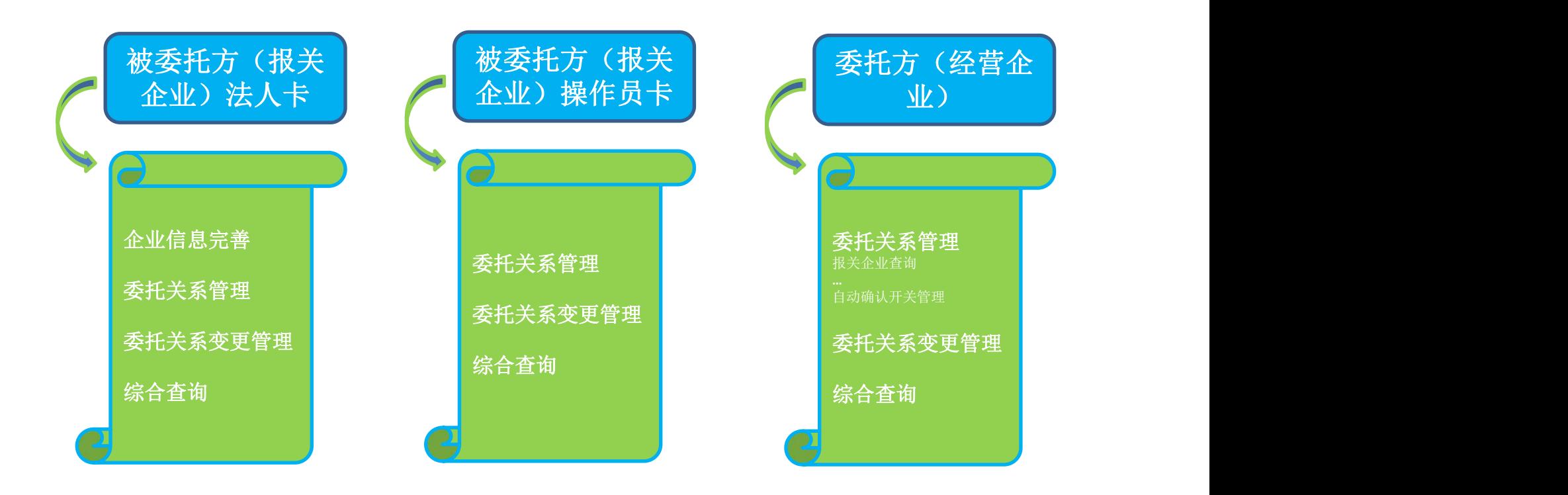

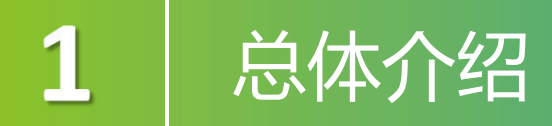

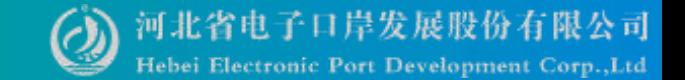

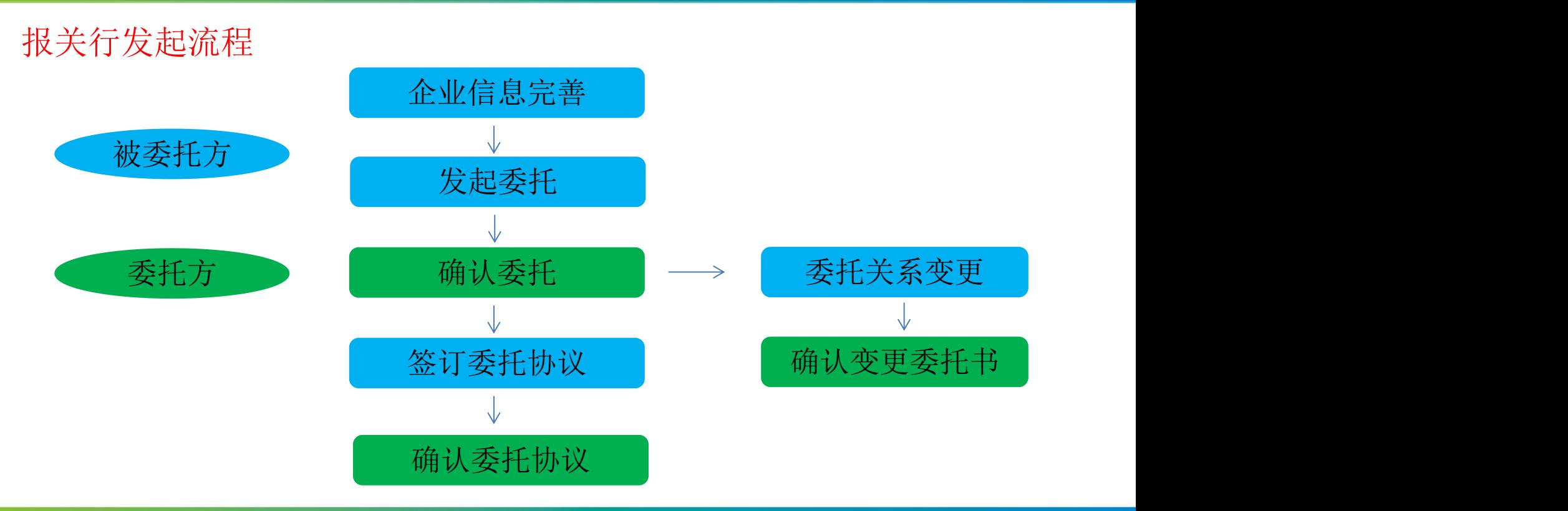

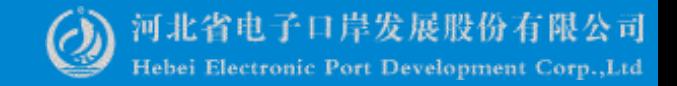

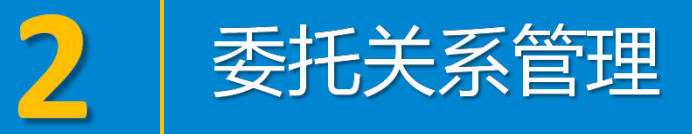

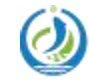

河北省电子口岸发展股份有限公司<br>Hebei Electronic Port Development Corp.,Ltd

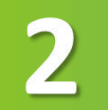

## 委托关系管理

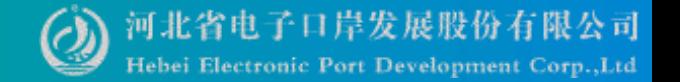

卡介质登录 www.hebeieport.com

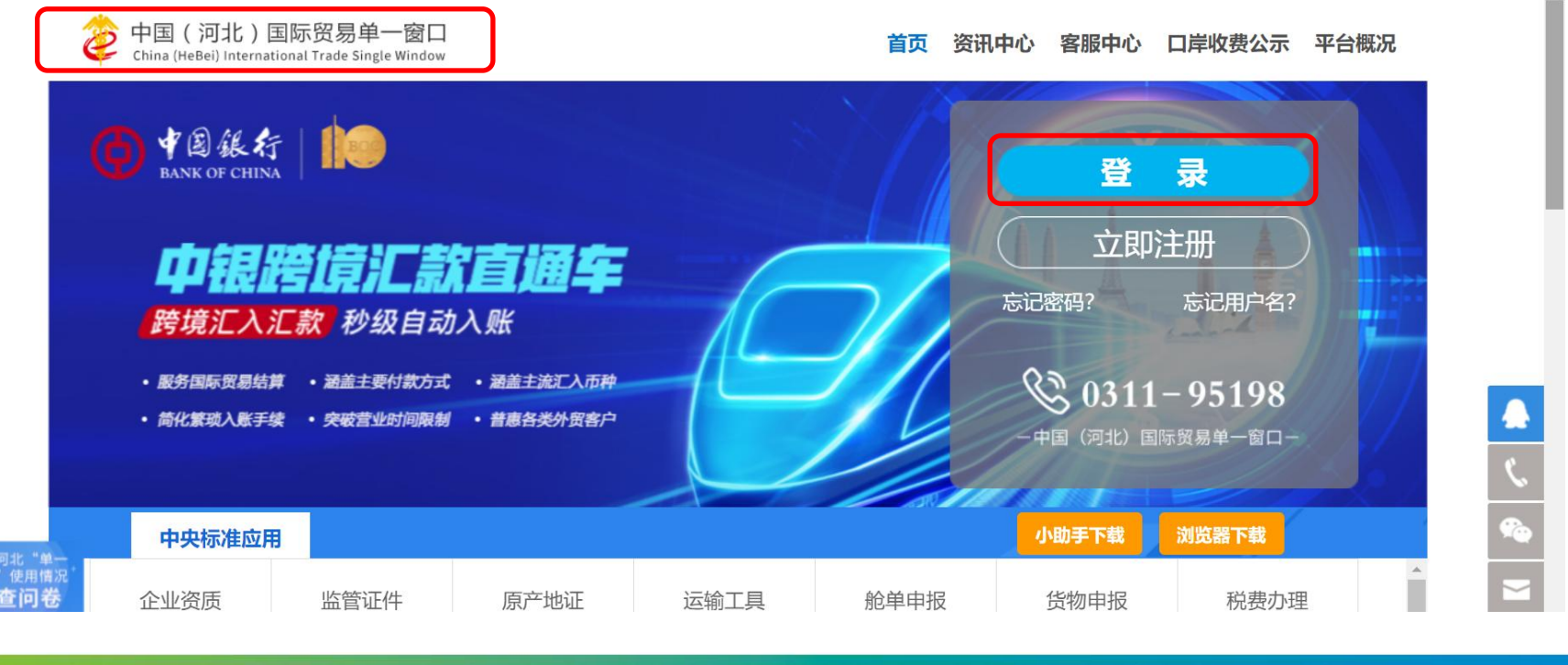

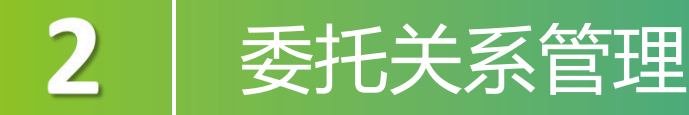

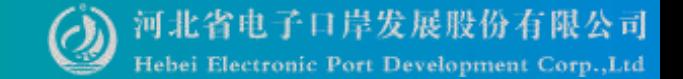

#### 卡介质登录 www.hebeieport.com

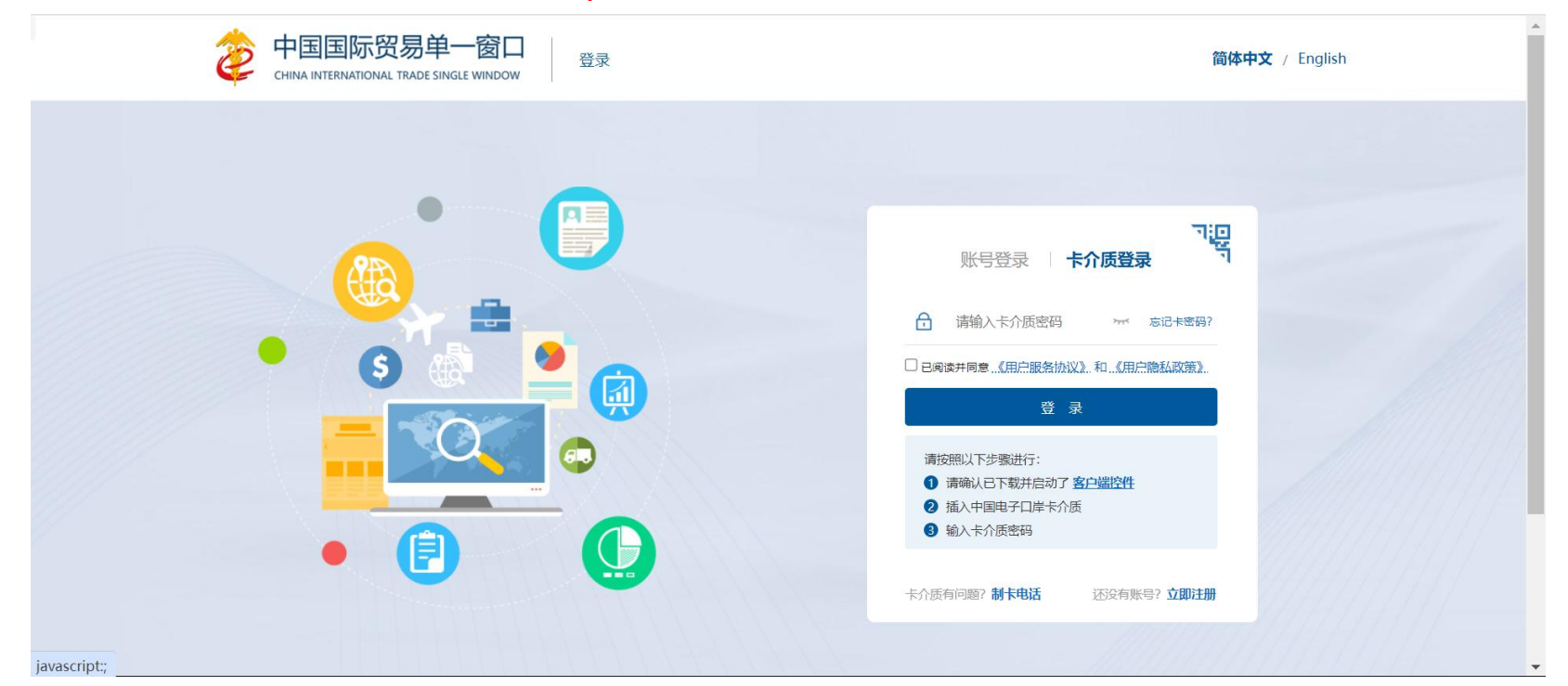

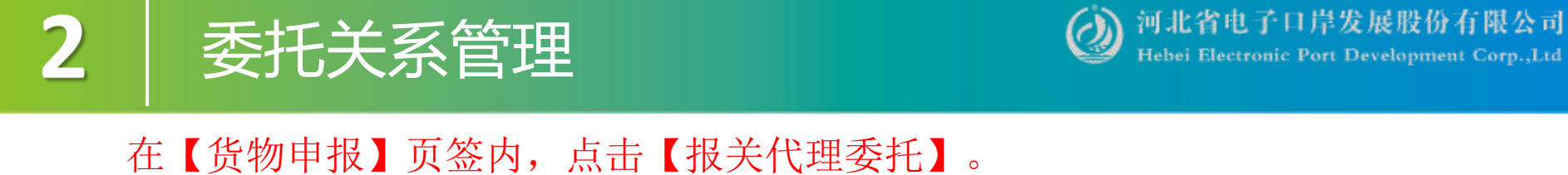

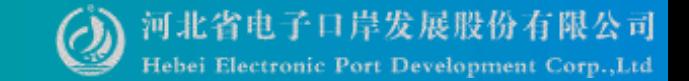

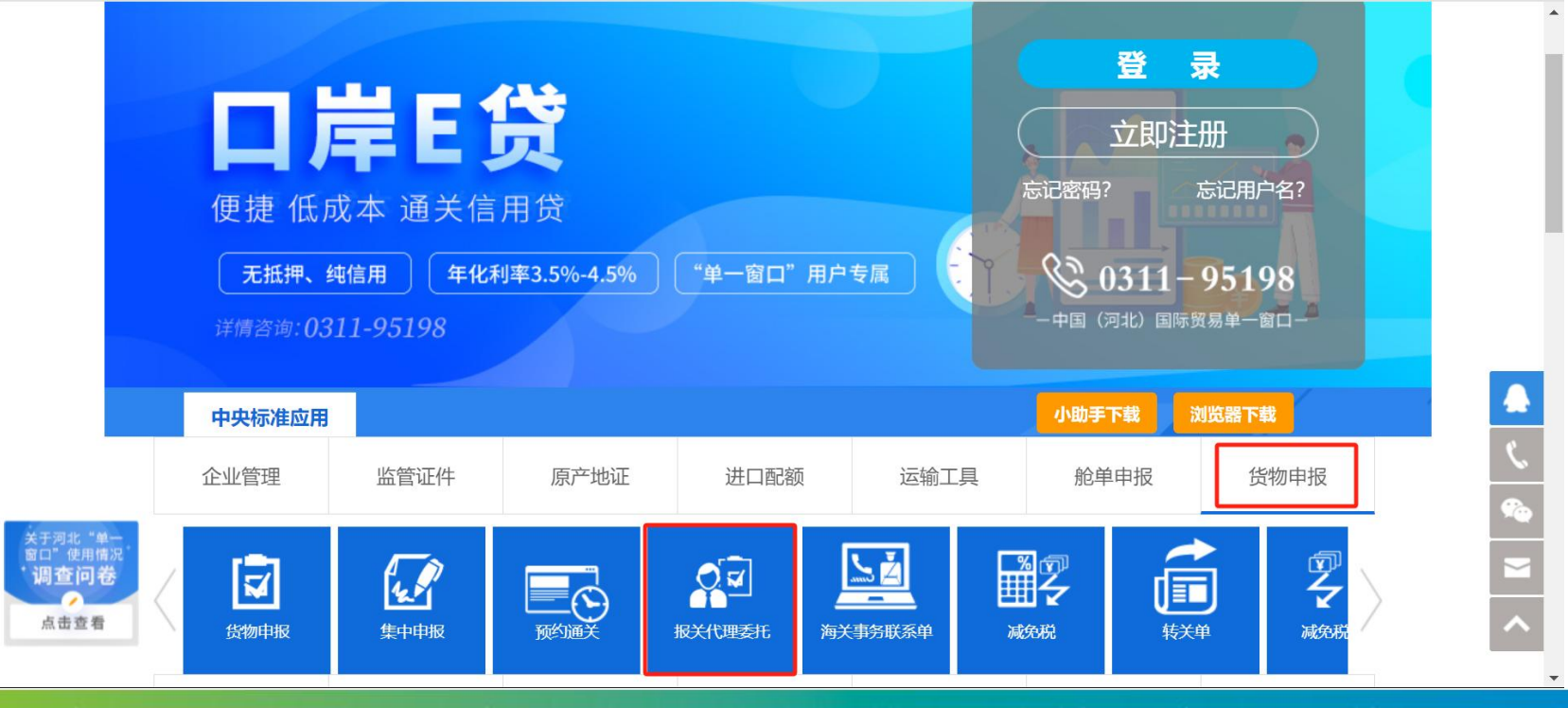

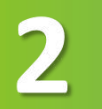

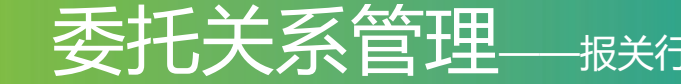

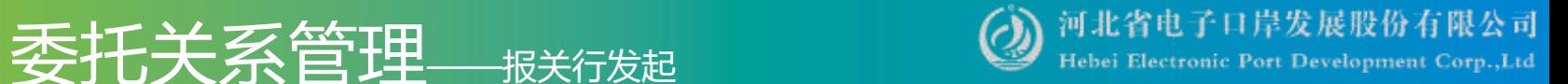

## 报关企业信息完善: 使用报关行的<mark>法人卡</mark>登录系统

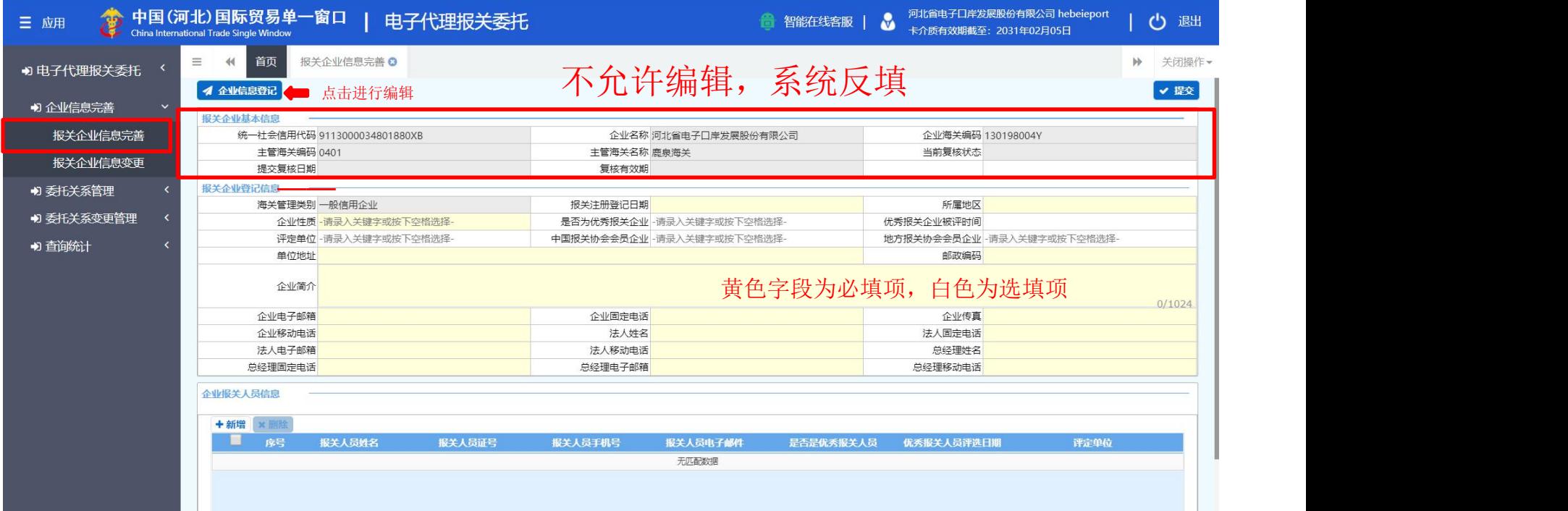

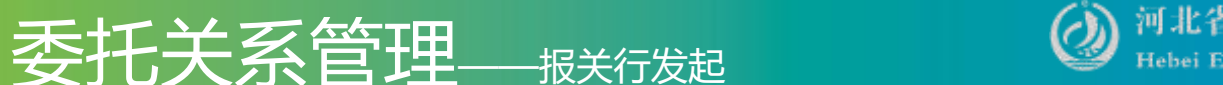

## 报关企业信息完善: 使用报关行的<mark>法人卡</mark>登录系统

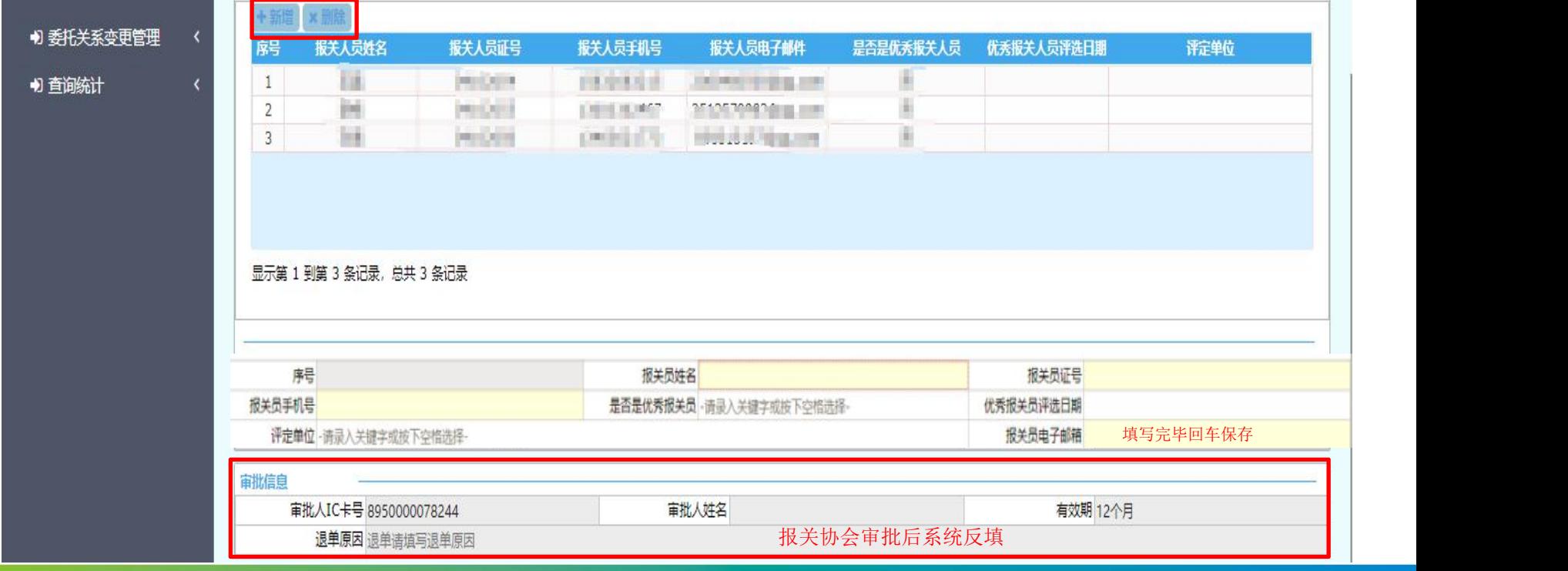

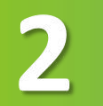

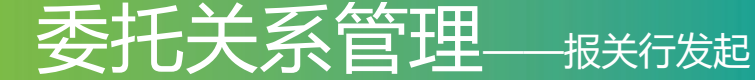

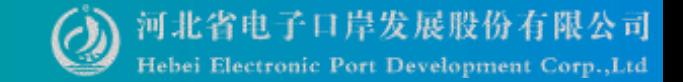

## 报关企业信息变更: 使用报关行的<mark>法人卡</mark>登录系统

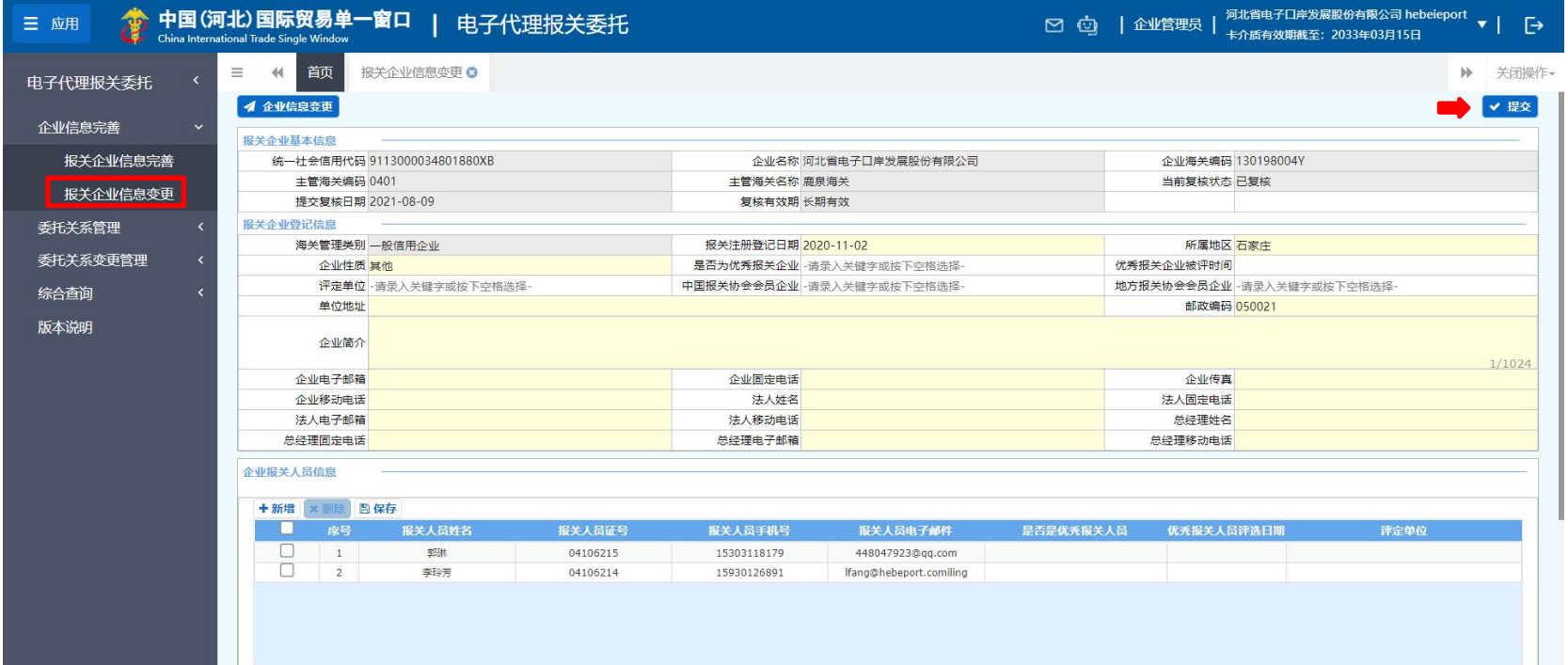

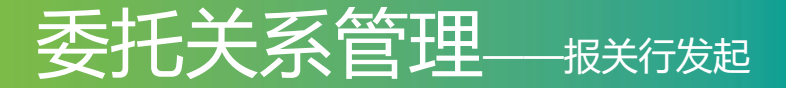

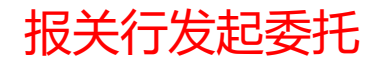

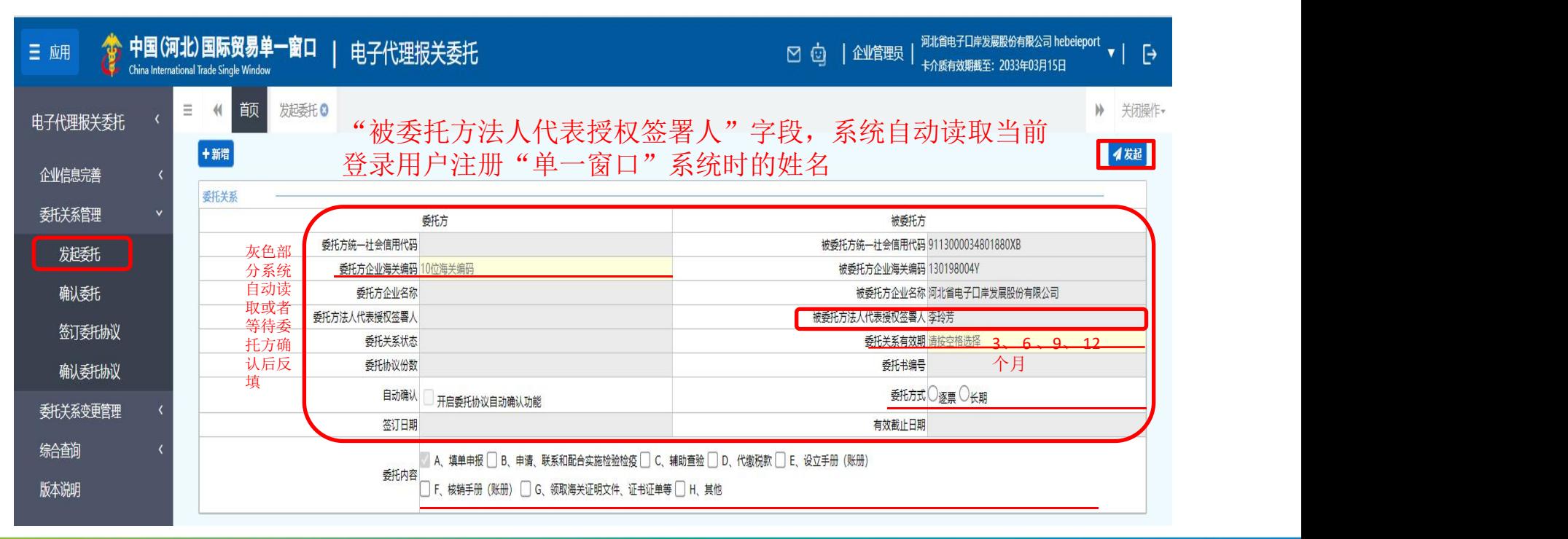

河北省电子口岸发展股份有限公司 Hebei Electronic Port Development Corp., Ltd

委托关系管理——报关行发起 3 2 2 2 Hebei Electronic Port Development Corp.,Ltd

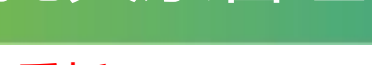

## 企业确认委托

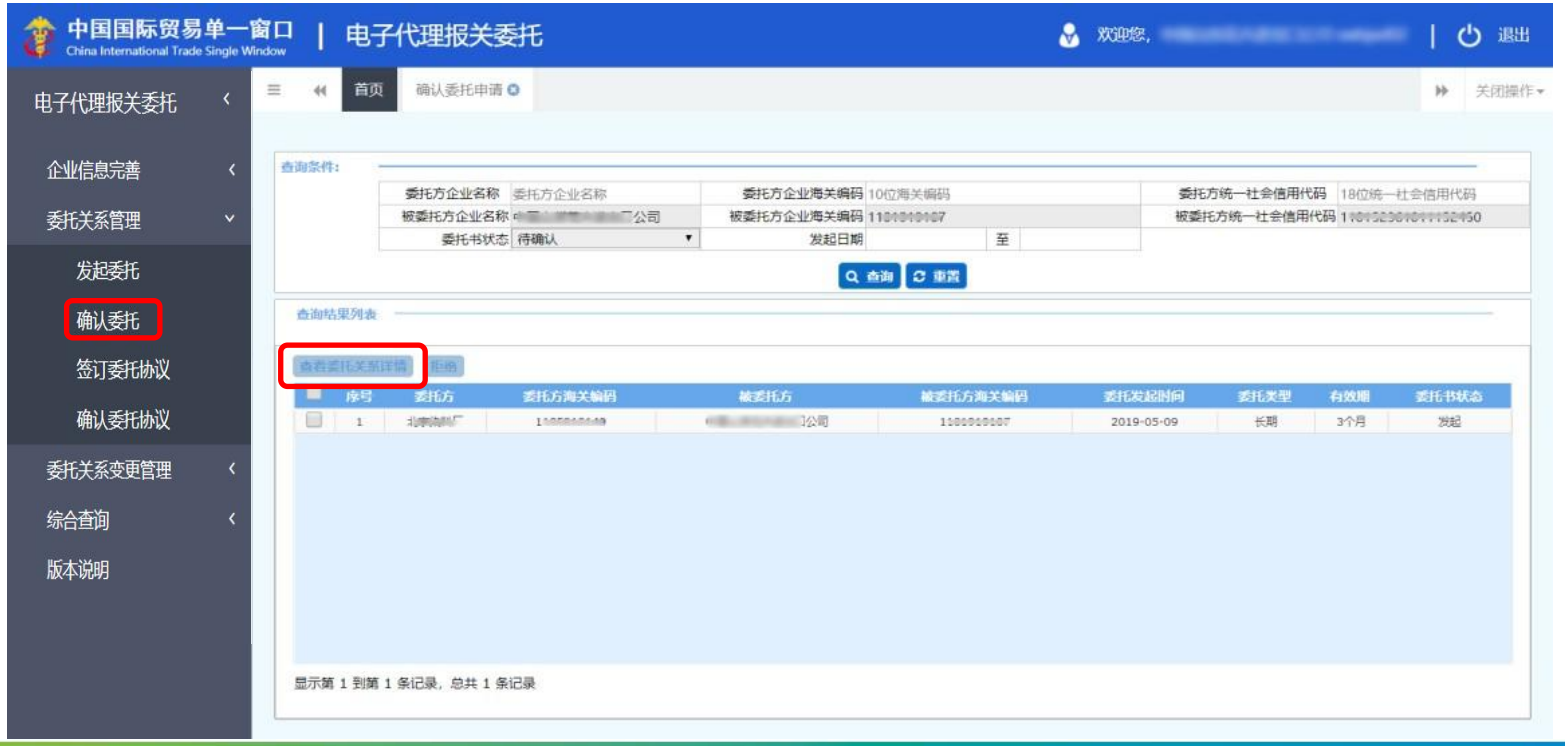

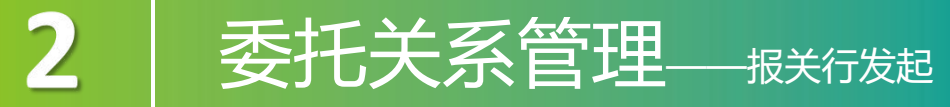

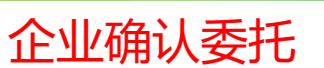

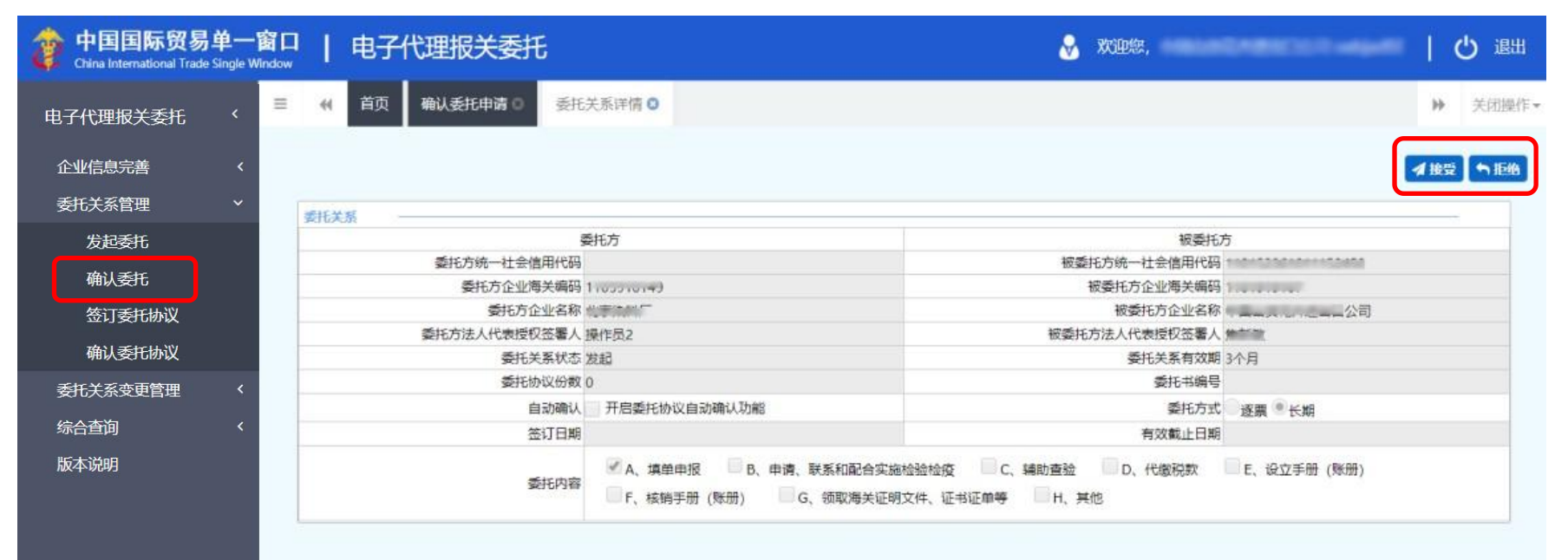

河北省电子口岸发展股份有限公司 Hebei Electronic Port Development Corp., Ltd

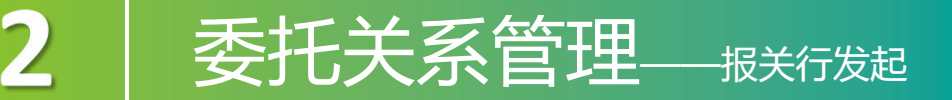

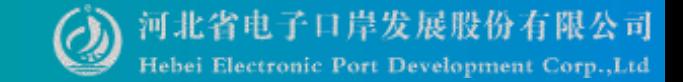

## 签订委托协议:委托申请必须为"确认"的状态,才能在此签订委托协议。

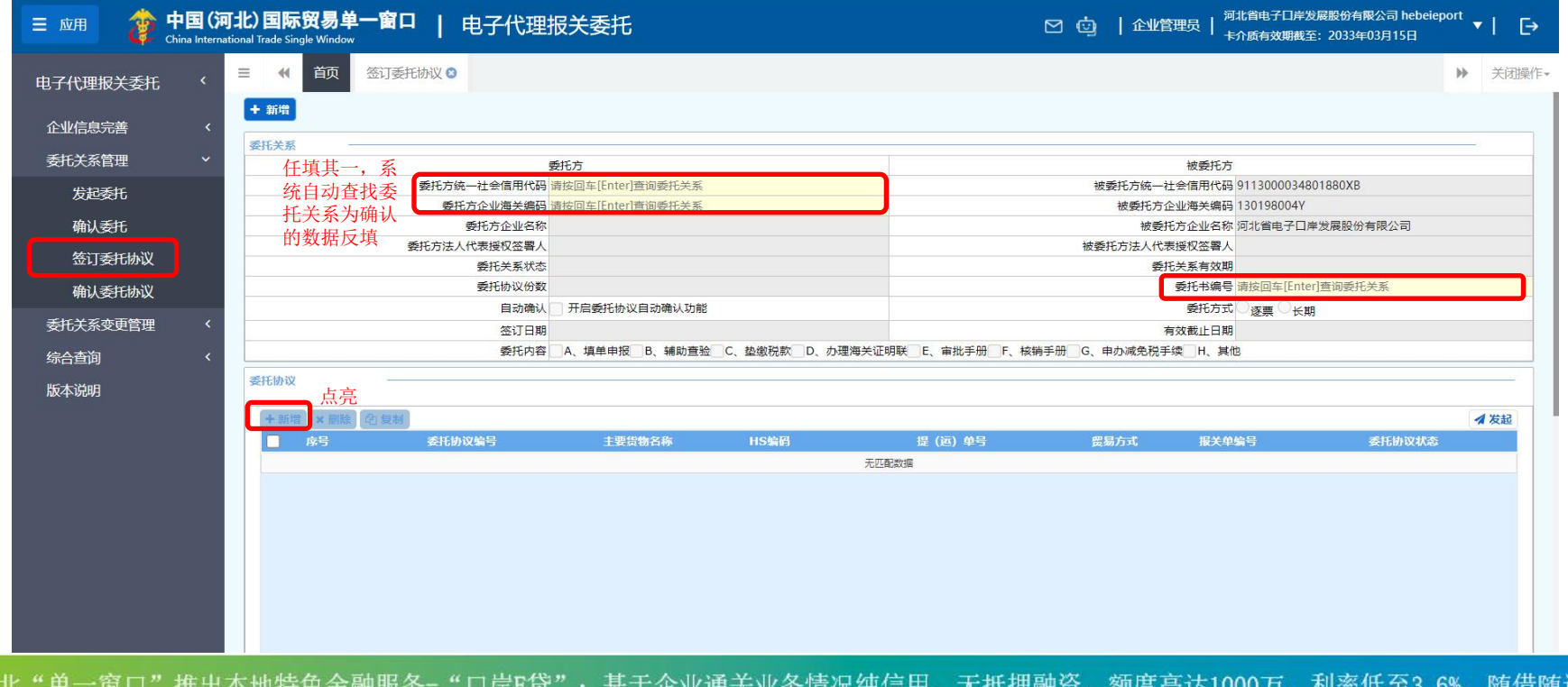

河北"单一窗口"竭诚为您服务,详询0311-95198。

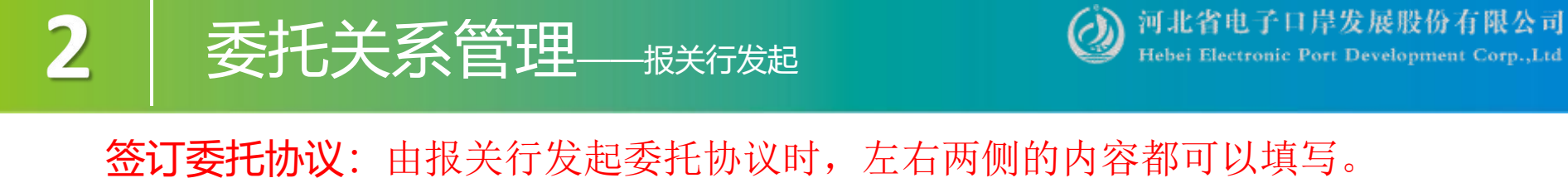

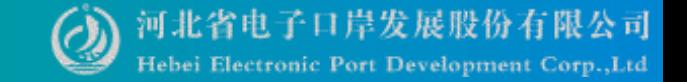

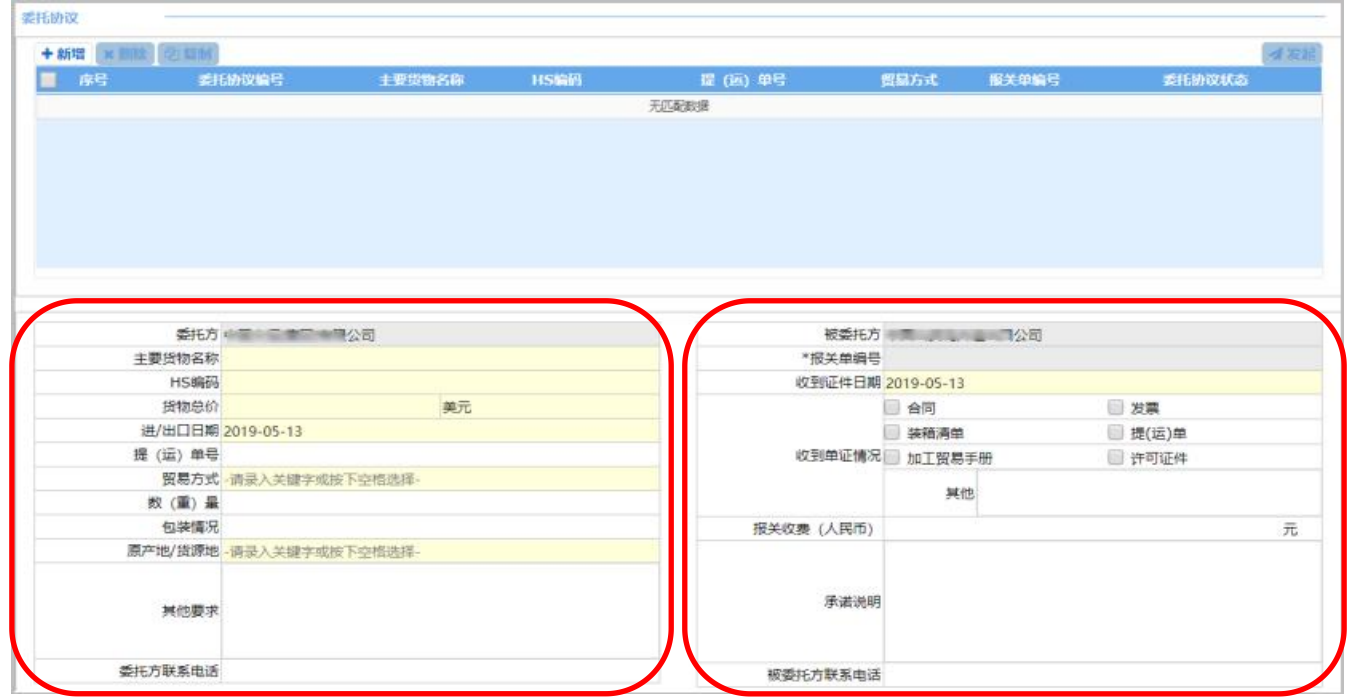

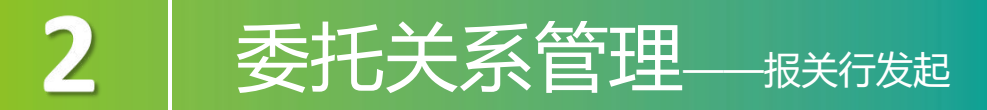

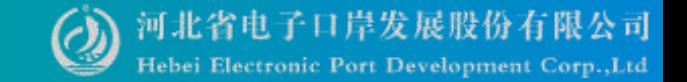

# 签**订委托协议**: 录入完毕后,将光标置于最后一个字段点击回车键,当前录入的 OD THAT THA AN THAN

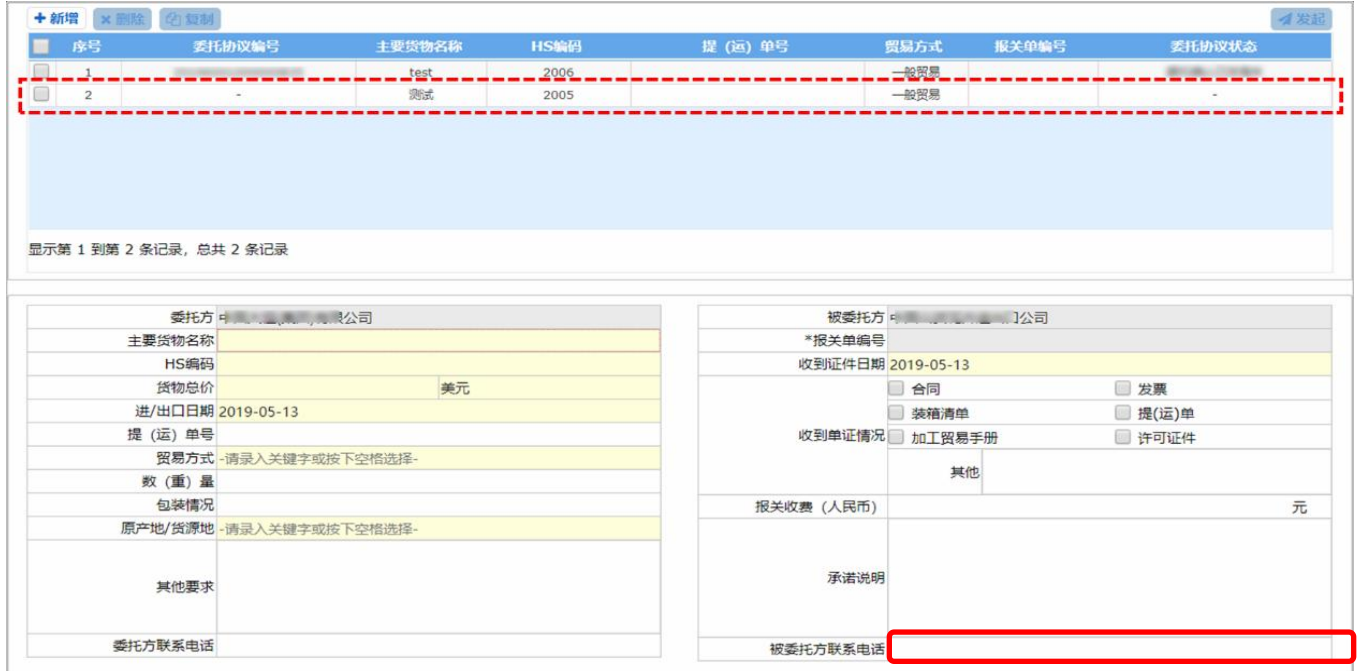

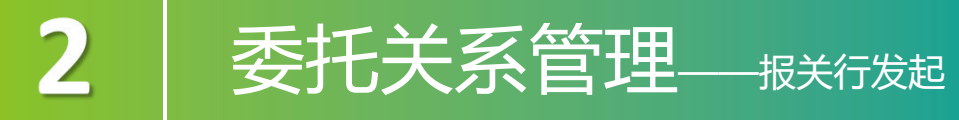

## 签订委托协议

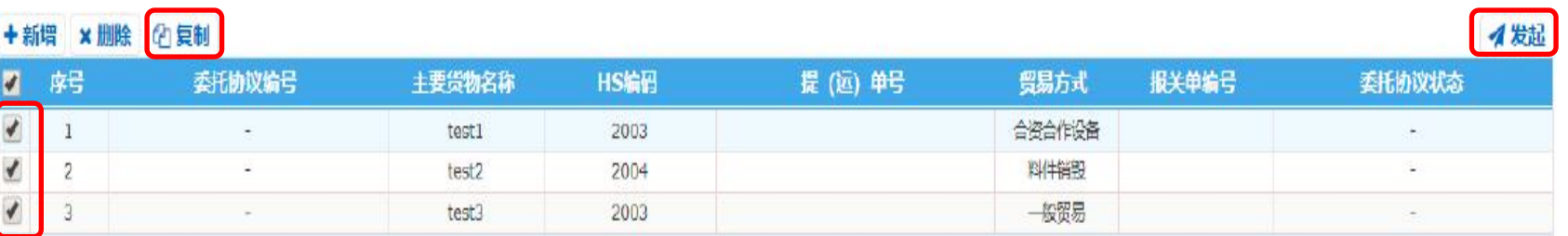

河北省电子口岸发展股份有限公司<br>Hebei Electronic Port Development Corp.,Ltd

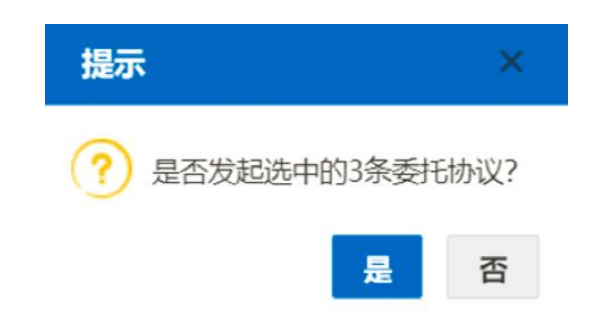

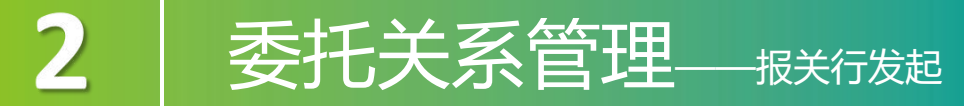

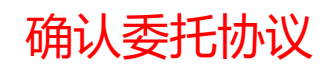

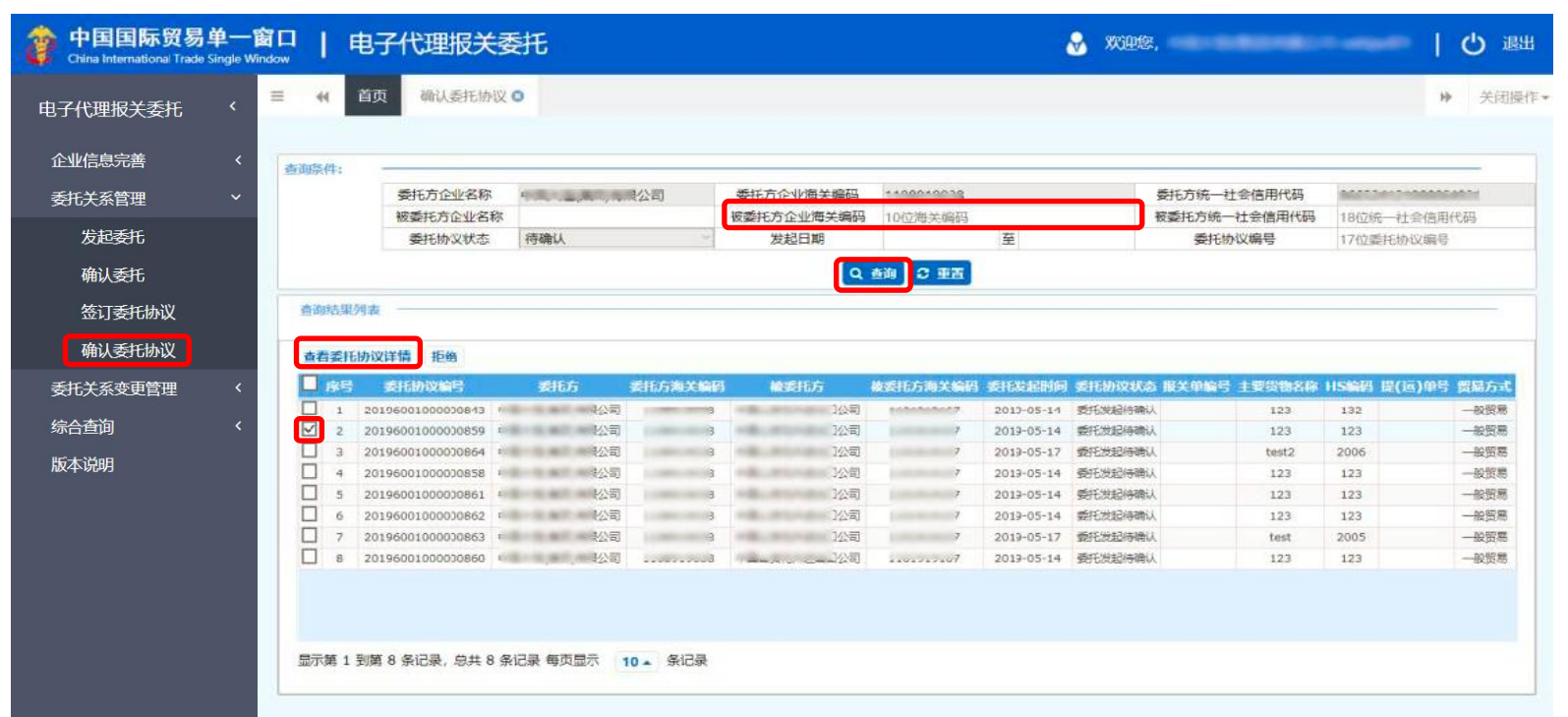

河北省电子口岸发展股份有限公司 Hebei Electronic Port Development Corp., Ltd

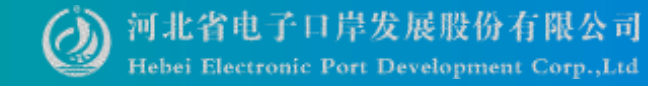

## 确认委托协议

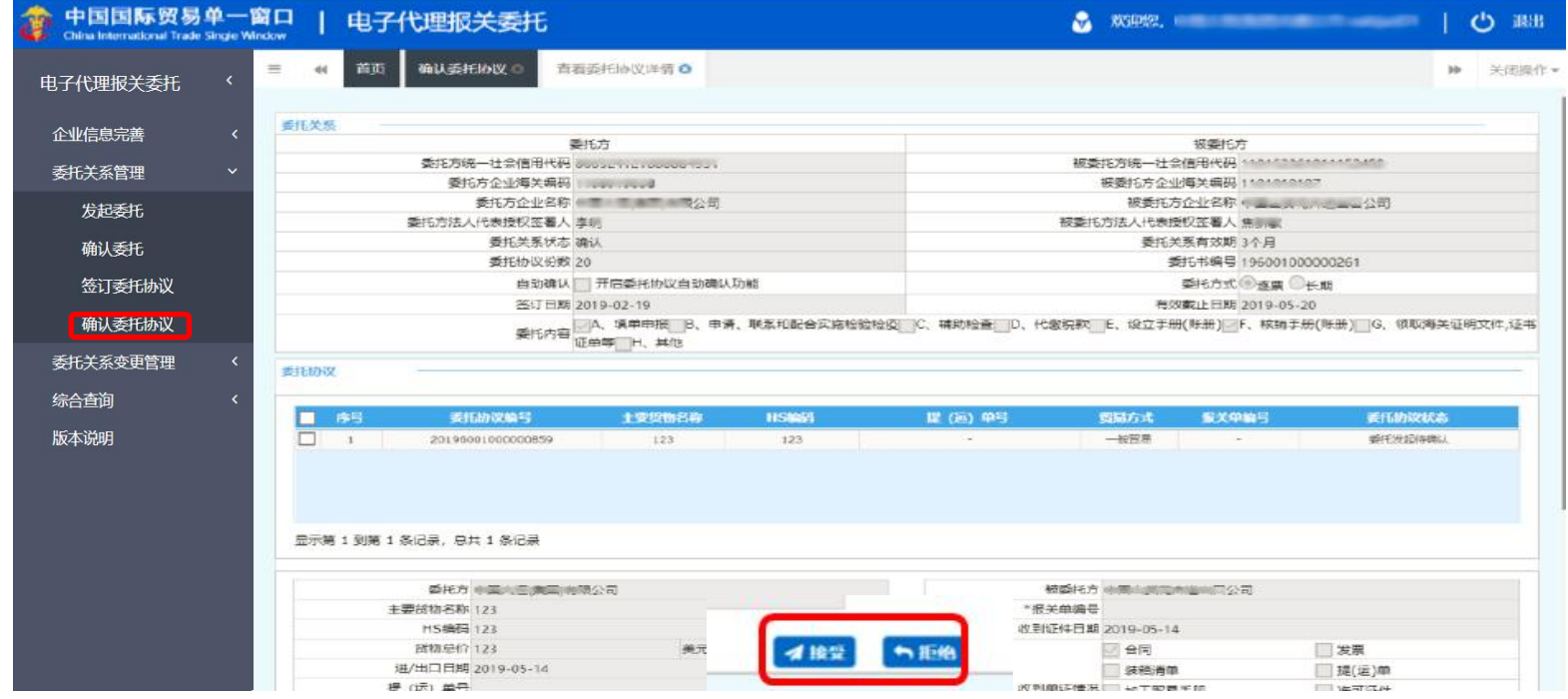

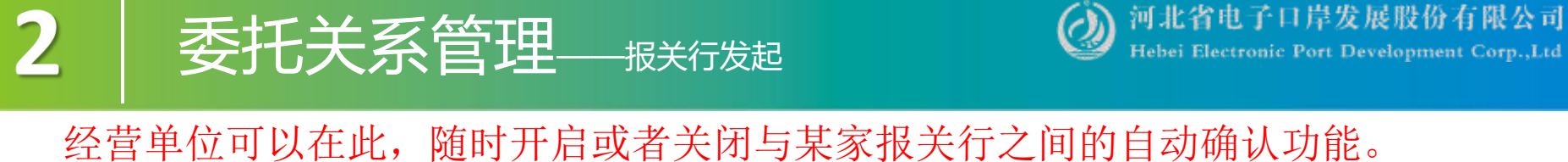

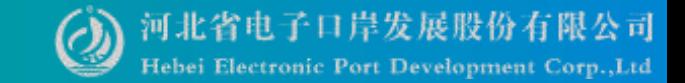

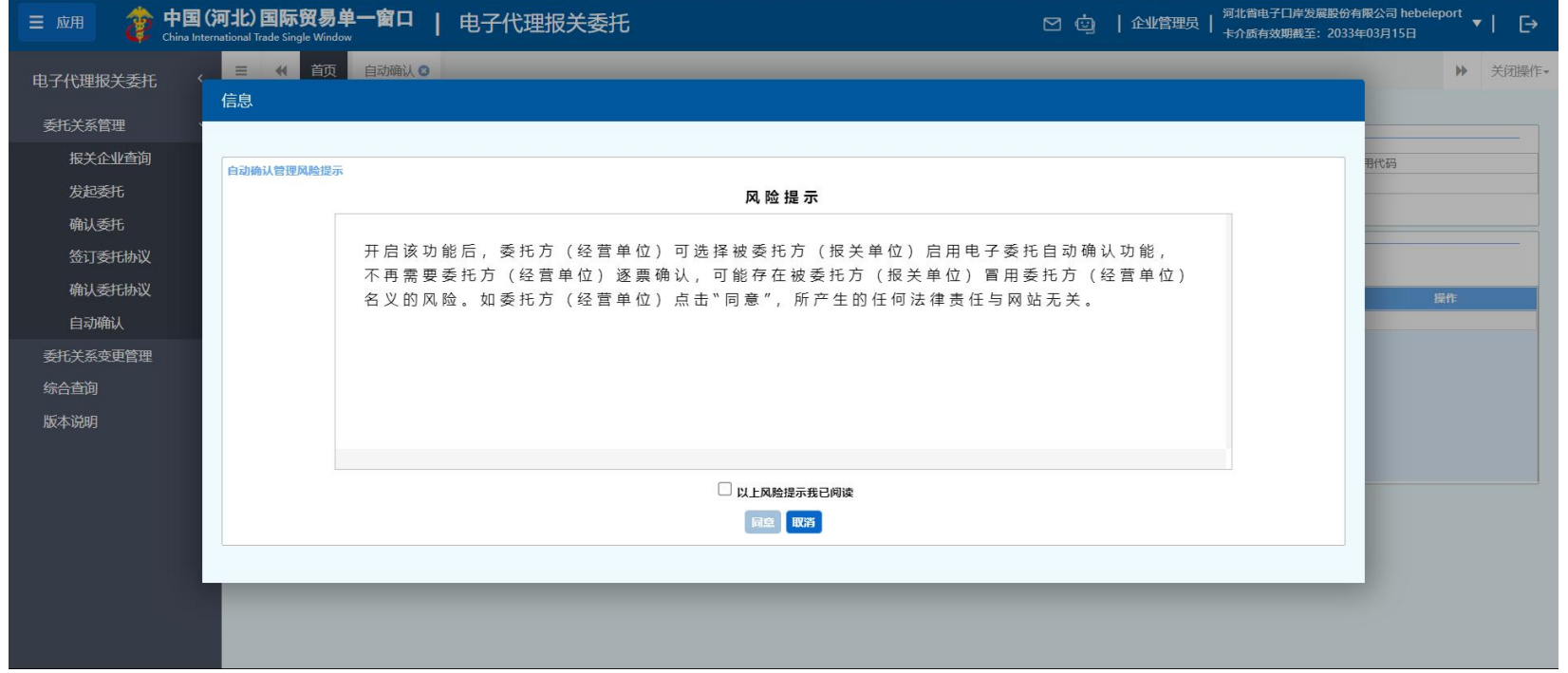

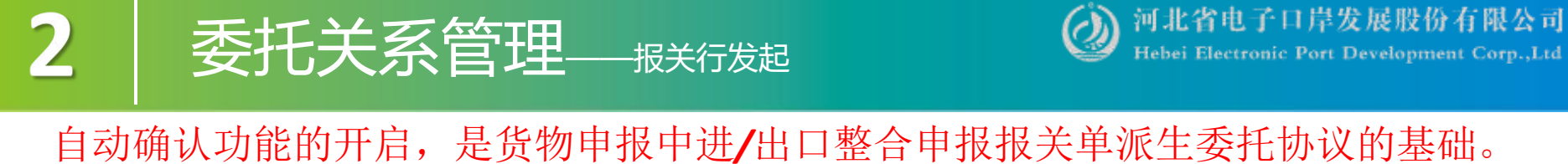

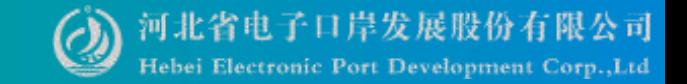

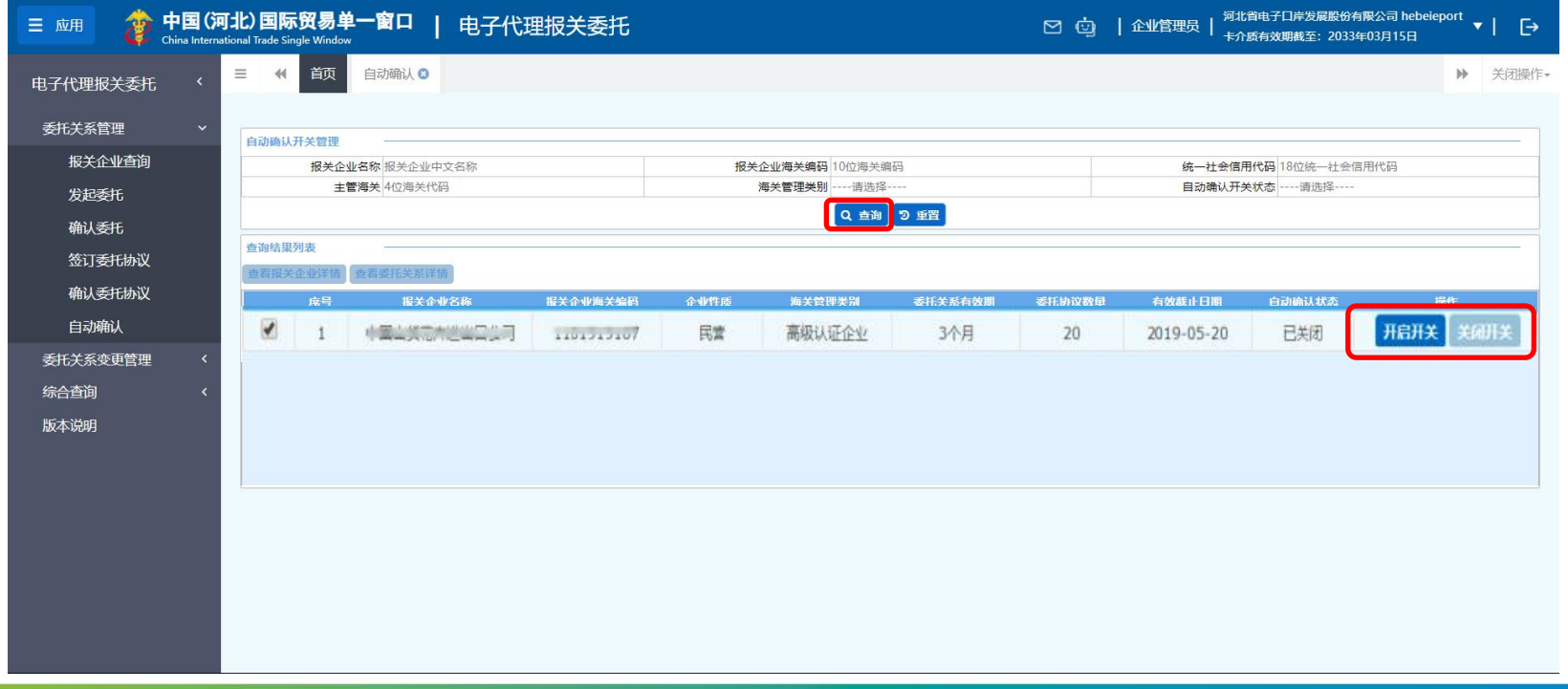

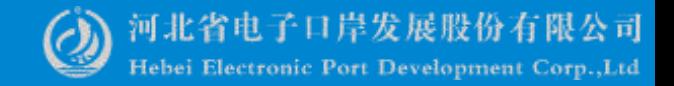

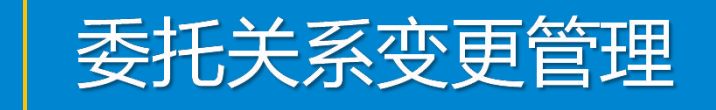

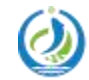

3

河北省电子口岸发展股份有限公司 Hebei Electronic Port Development Corp., Ltd

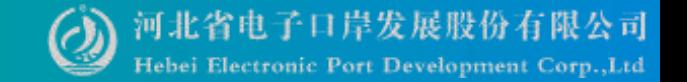

# **发起变更**: 有效截止日期30天内的委托关系, 能在此处进行变更。已超过有效 大夫人,要要告理(Nava Read Content Corp.,Ltd) The State of the State of the State of the State of the State of the Sta<br>发起变更:有效截止日期30天内的委托关系,能在此处进行变更。已超过有效(<br>第2009年),不可在此做变更,需双方重新发起委托申请。

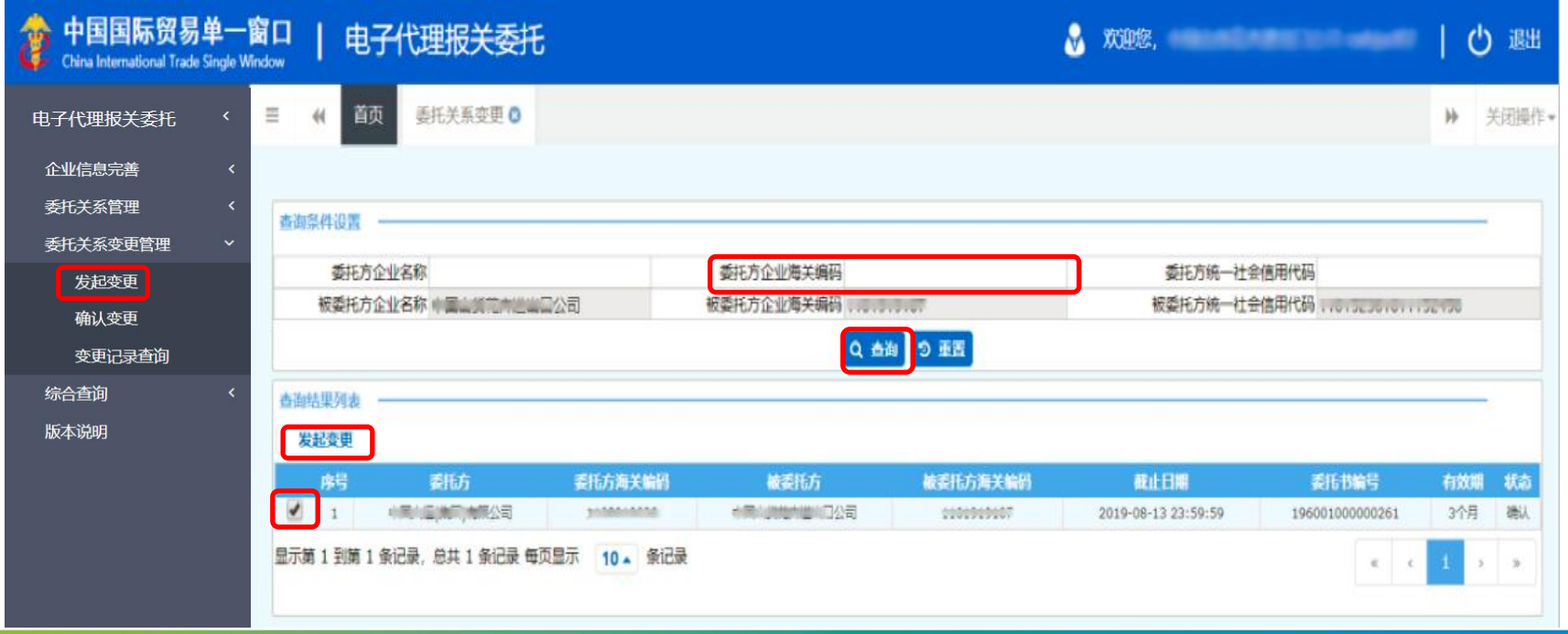

## 委托关系变更管理

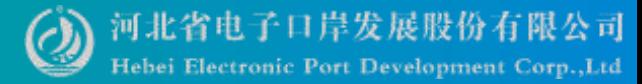

### 发起变更

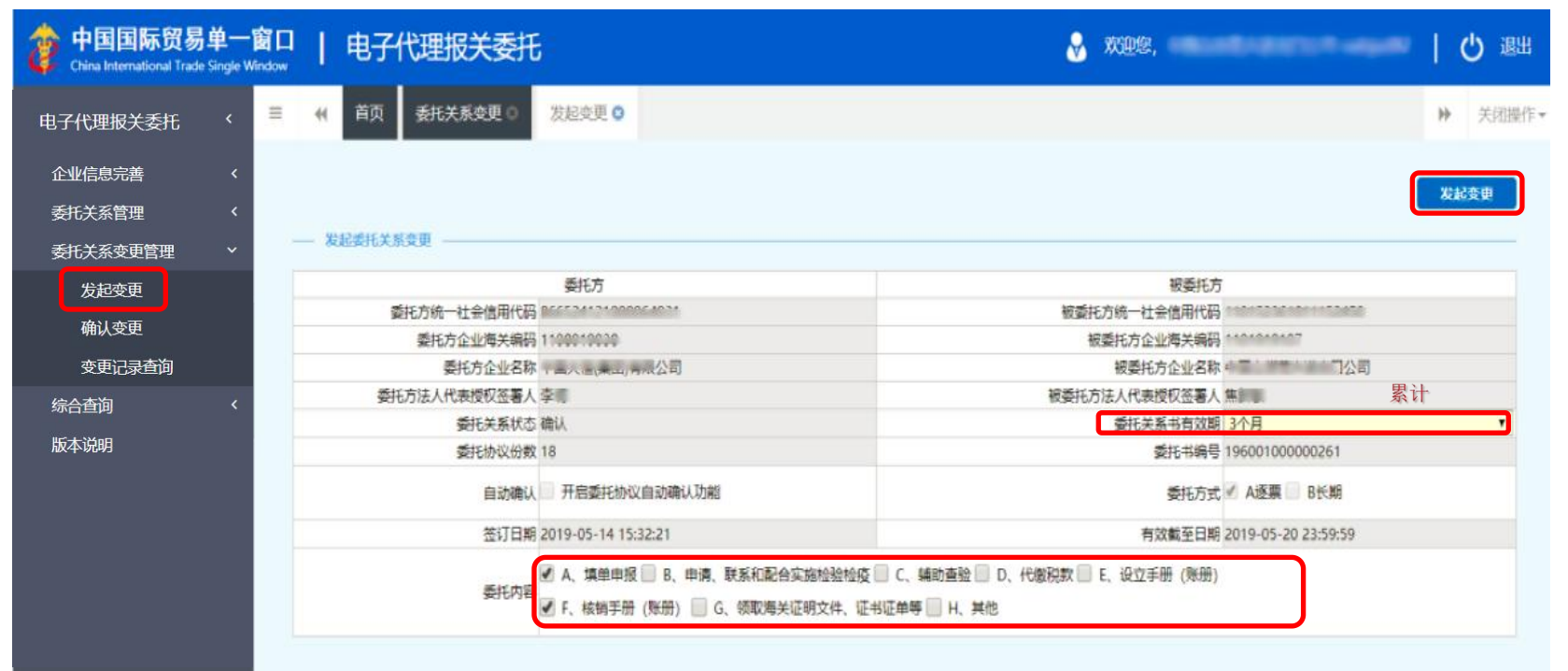

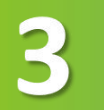

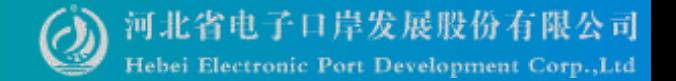

# 系统自动获取当前企业待确认的委托关系(委托书)数据。 委托关系变更管理

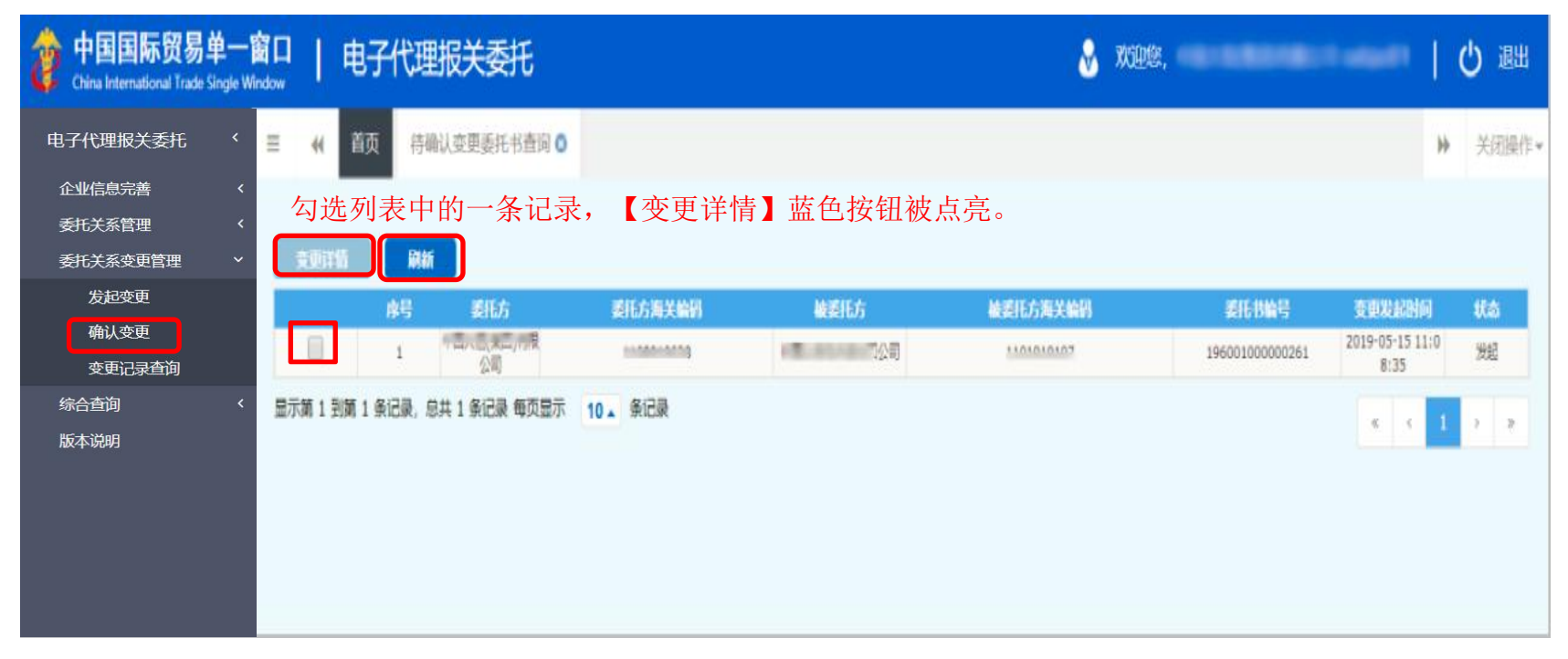

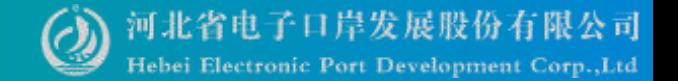

# SHE关系变更管理 。 8 THE MANARA TO THE THE THE TOT Development Corp.,Ltd

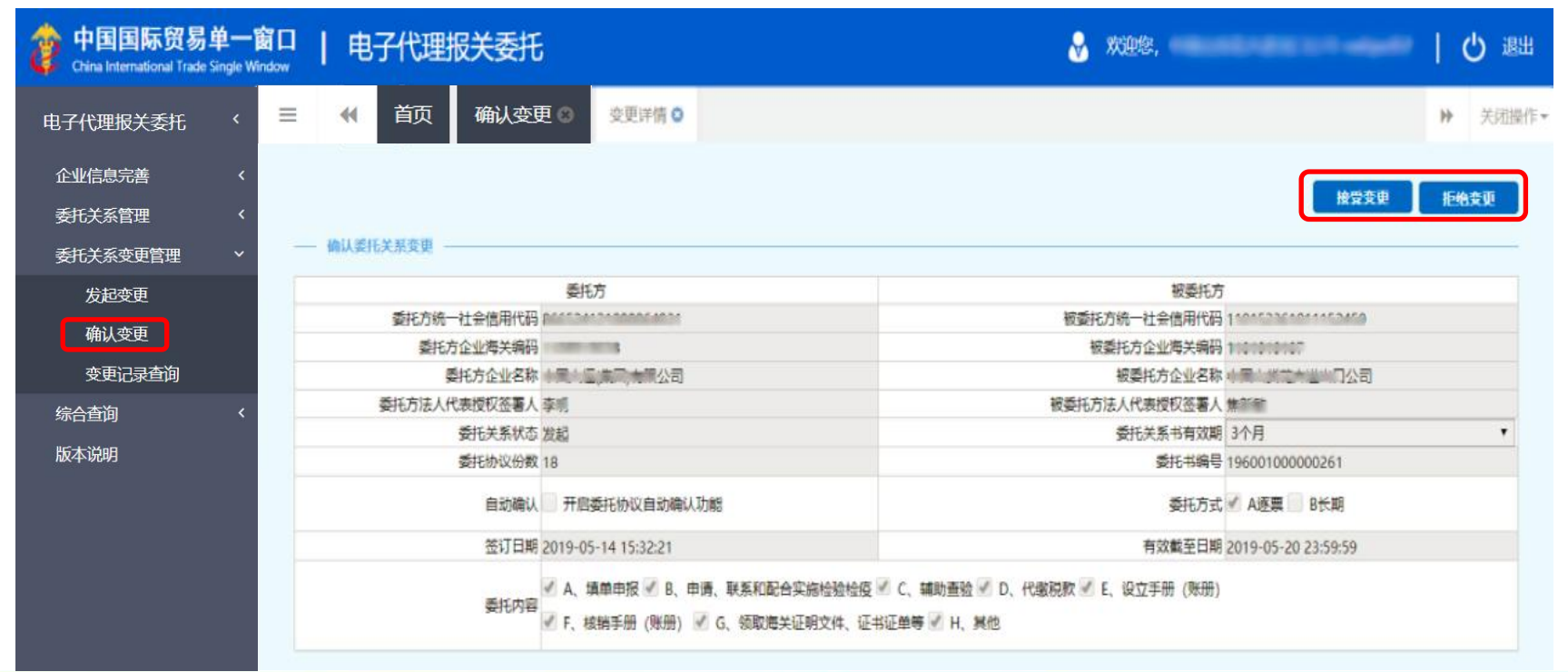

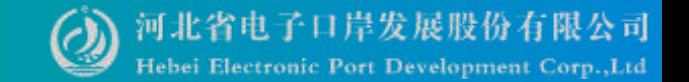

# SEIC关系变更管理 <sup>3</sup> Deproduced and Cont Development Corp.,Ltd

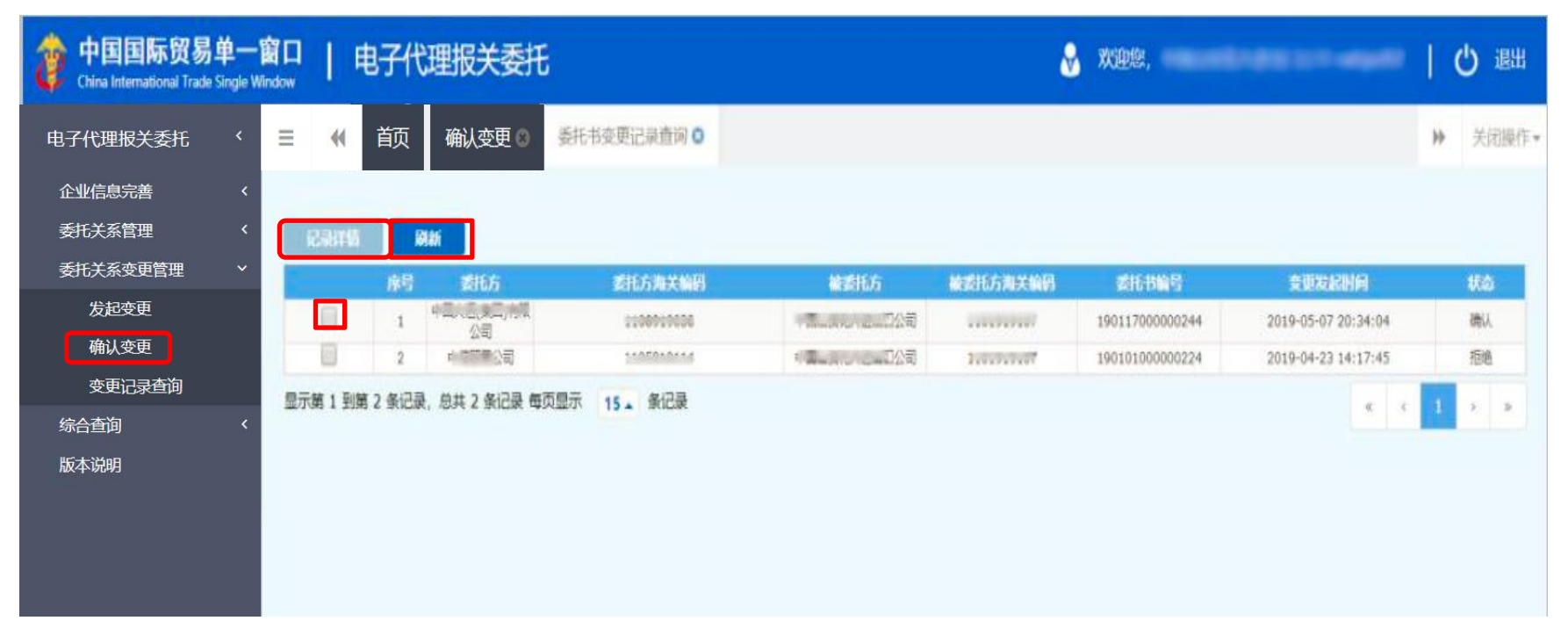

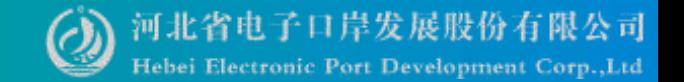

# **公理工作》第一次第一次的工作。 第一次第五章 表示: 委托关系变更管理**<br>系统自动获取当前企业的委托关系(委托书)变更记录。

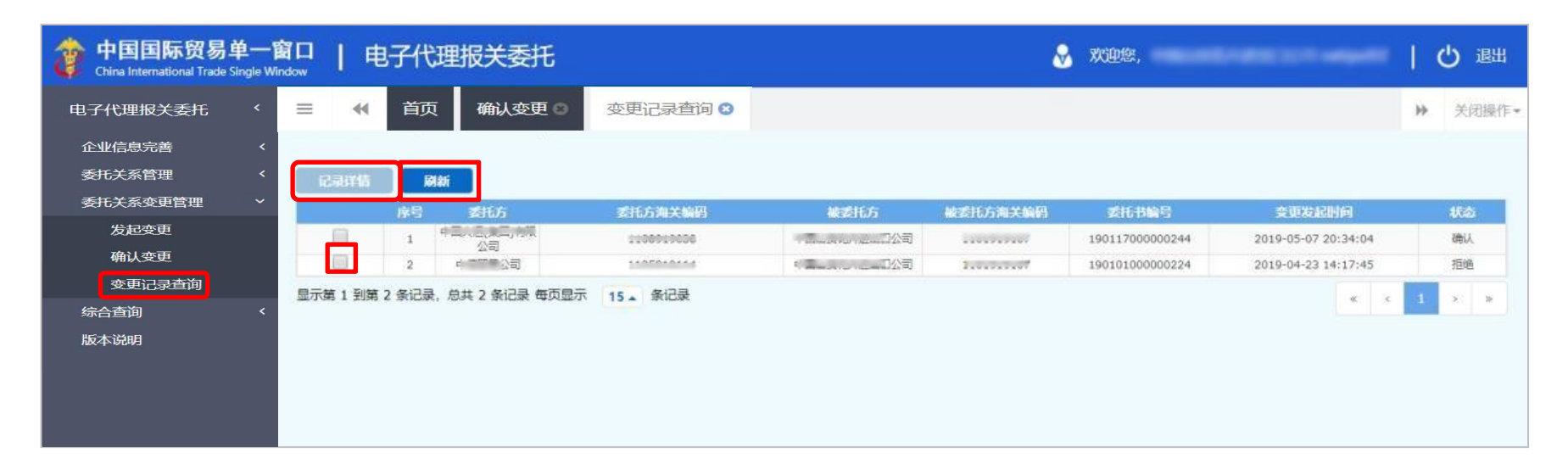

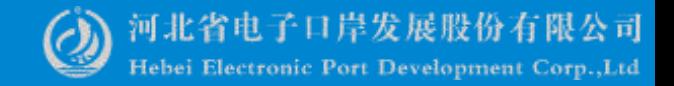

# 综合查询及热点问<br>题

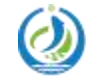

 $\blacktriangle$ 

河北省电子口岸发展股份有限公司 Hebei Electronic Port Development Corp., Ltd

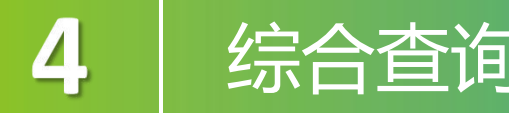

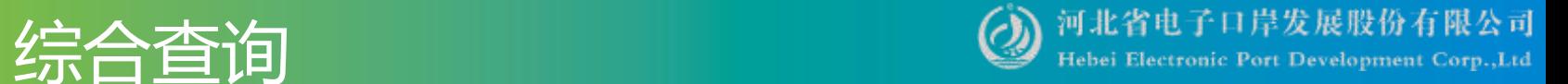

### 委托关系查询

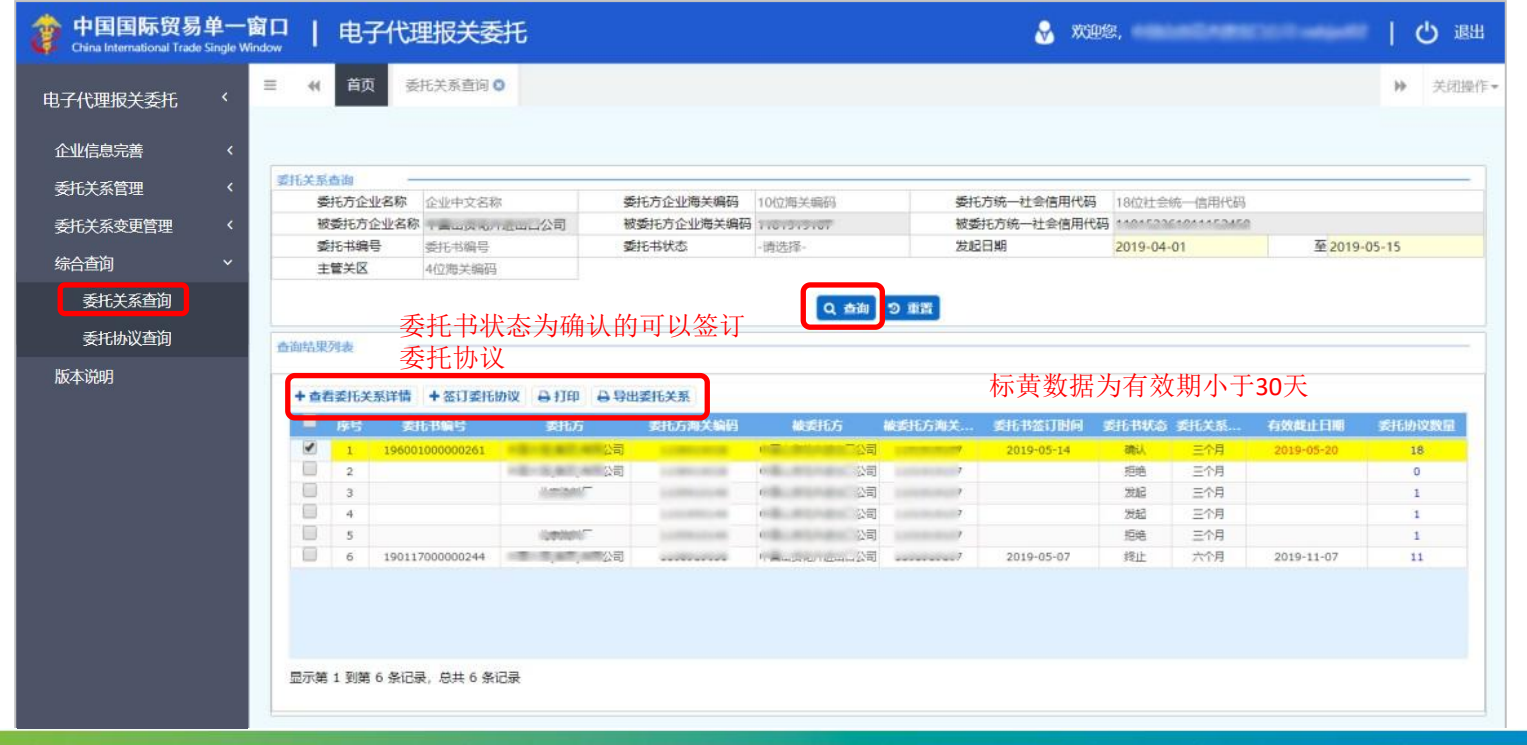

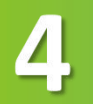

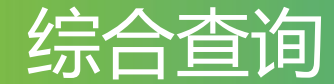

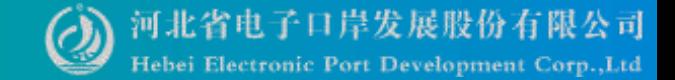

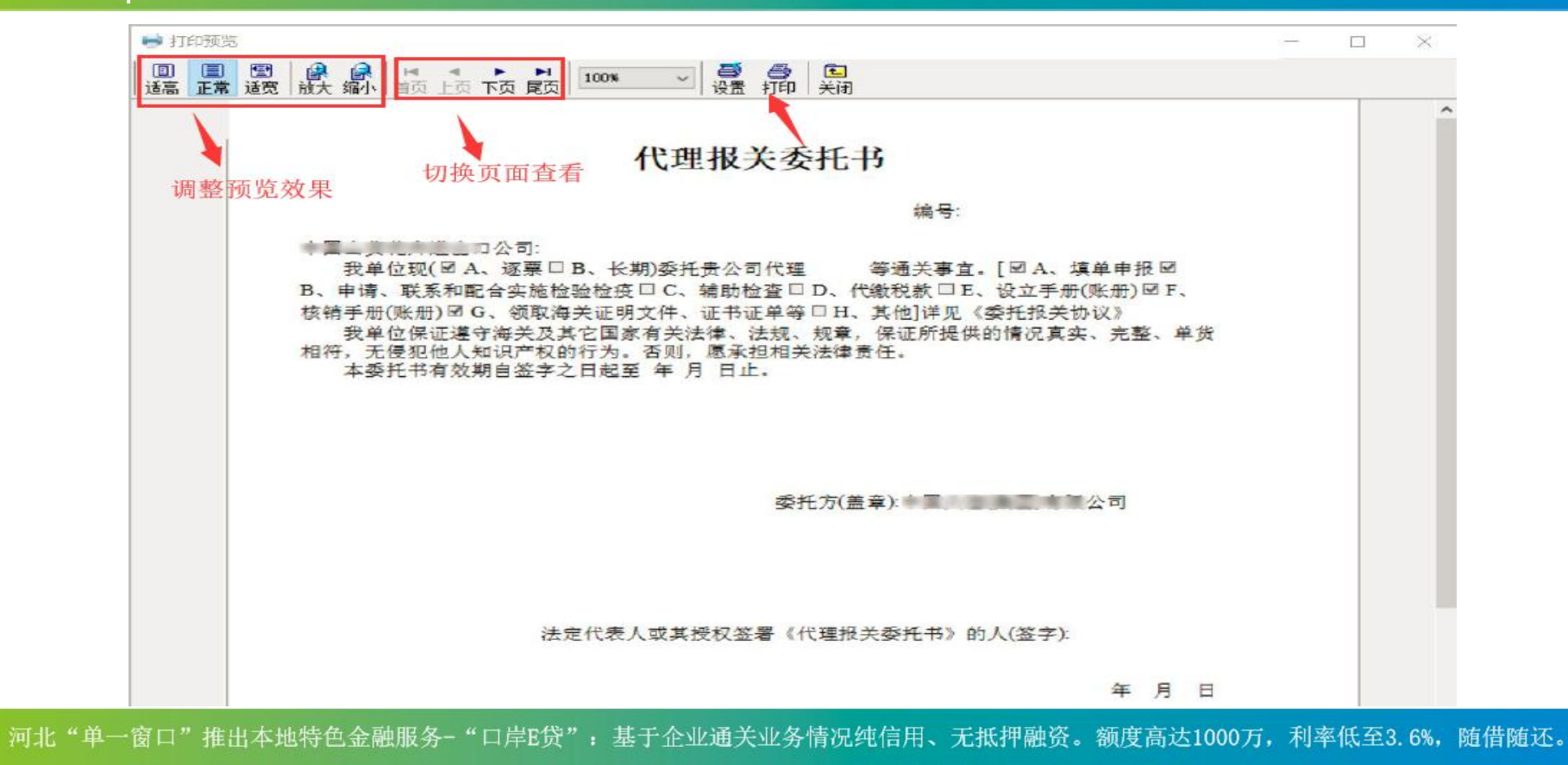

河北"单一窗口"竭诚为您服务,详询0311-95198。

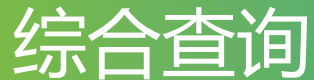

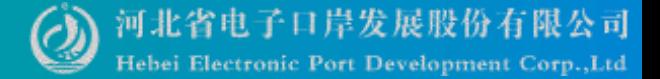

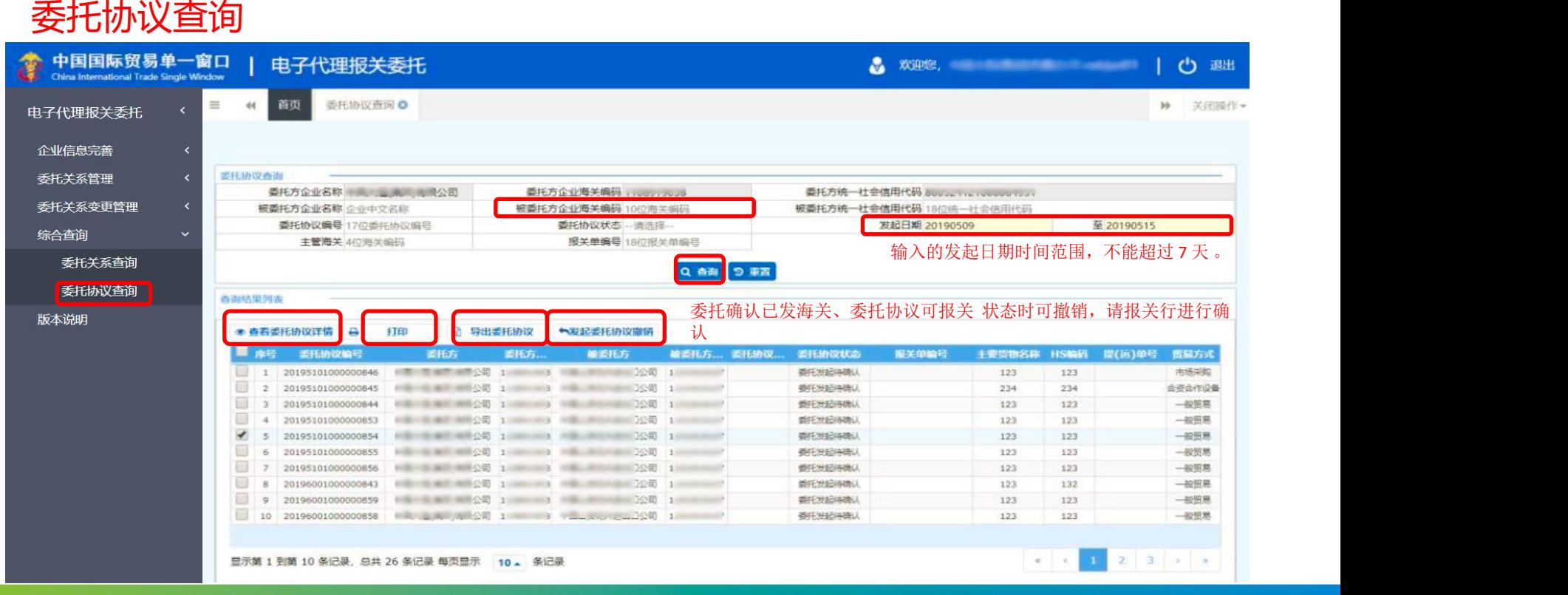

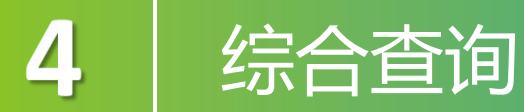

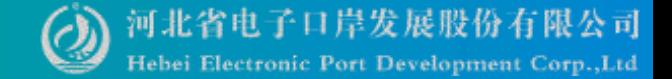

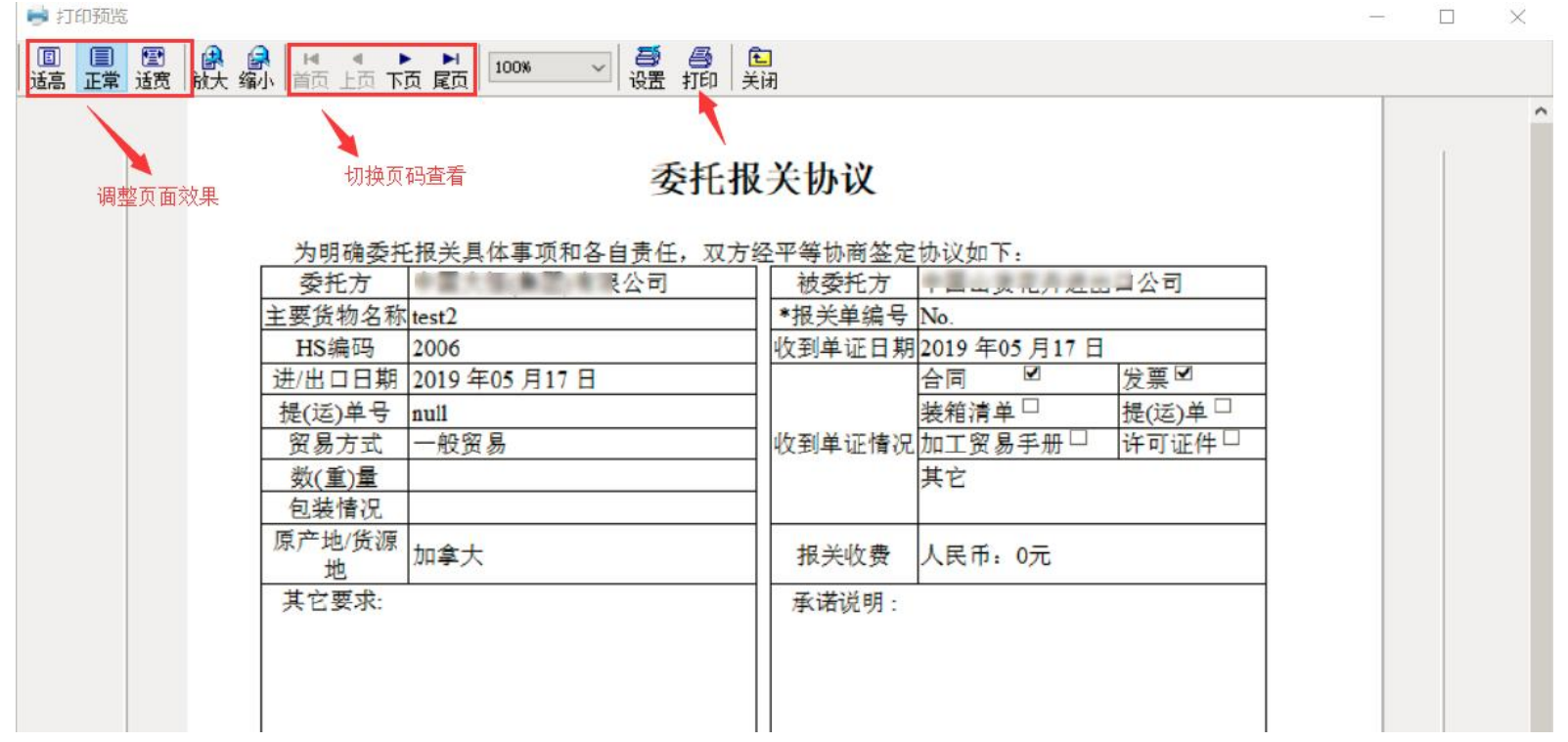

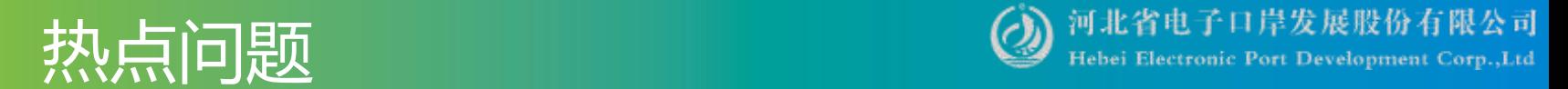

## **1.**委托协议过期。

 $\mathcal{L}$ 

解答: 委托协议确认生成后, 发往海关系统入库成功, 但在90天内未作为报关 单随附单据向海关申报使用,协议过期作废,返还协议可用份数。

#### 2.电子代理报关委托,点击发起委托申请, 提示"报关企业信息登记未通过, 不能发起委托申请!"?

解答: 必须先使用报关企业的法人卡登录系统, 进行报关企业信息完善的申报, 由其所属的地方报关协会确认后,方可开始使用报关委托的发起、确认等操作。 如果未登记或登记有效期超期,则无法使用系统相关功能。

#### **3.**报关企业登记备案有效期到期,如何延期?

解答:在报关企业信息变更界面,点击右上角的提交,等审批通过后,日期会 自动延期。

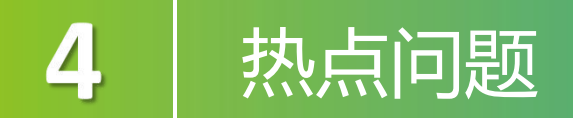

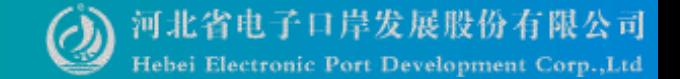

### **4.**报关代理委托,在报关企业查询界面,查不到对方的信息。 解答: 将被委托方海关十位编码输入至 "报关企业海关编码" ,点击查询即可。

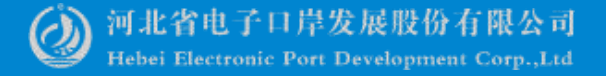

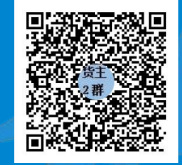

QQ群:849251833 (河北单一窗口货主服务2 群)

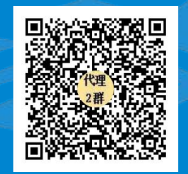

QQ群:252976559 (河北单一窗口代理服务2 群)

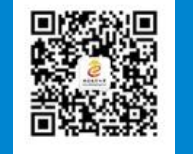

# Thanks 河北省电子口岸发展股份有限公司 河北国际贸易单一窗口 **0311-95198**

www.hebeieport.com